# **Content Moderation**

# **API Reference**

**Issue** 01

**Date** 2024-11-04

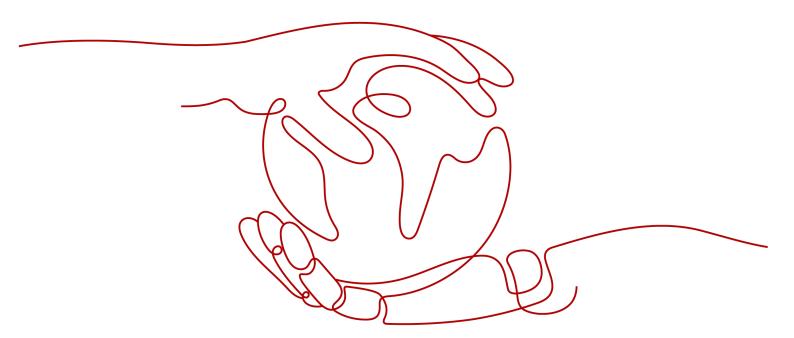

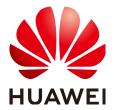

#### Copyright © Huawei Technologies Co., Ltd. 2024. All rights reserved.

No part of this document may be reproduced or transmitted in any form or by any means without prior written consent of Huawei Technologies Co., Ltd.

#### **Trademarks and Permissions**

HUAWEI and other Huawei trademarks are trademarks of Huawei Technologies Co., Ltd. All other trademarks and trade names mentioned in this document are the property of their respective holders.

#### **Notice**

The purchased products, services and features are stipulated by the contract made between Huawei and the customer. All or part of the products, services and features described in this document may not be within the purchase scope or the usage scope. Unless otherwise specified in the contract, all statements, information, and recommendations in this document are provided "AS IS" without warranties, guarantees or representations of any kind, either express or implied.

The information in this document is subject to change without notice. Every effort has been made in the preparation of this document to ensure accuracy of the contents, but all statements, information, and recommendations in this document do not constitute a warranty of any kind, express or implied.

# Huawei Technologies Co., Ltd.

Address: Huawei Industrial Base

Bantian, Longgang Shenzhen 518129

People's Republic of China

Website: <a href="https://www.huawei.com">https://www.huawei.com</a>

Email: <a href="mailto:support@huawei.com">support@huawei.com</a>

# **Security Declaration**

## **Vulnerability**

Huawei's regulations on product vulnerability management are subject to the *Vul. Response Process.* For details about this process, visit the following web page:

https://www.huawei.com/en/psirt/vul-response-process

For vulnerability information, enterprise customers can visit the following web page:

https://securitybulletin.huawei.com/enterprise/en/security-advisory

# **Contents**

| 1 Before You Start                               |    |
|--------------------------------------------------|----|
| 1.1 Overview                                     | 1  |
| 1.2 API Calling                                  | 1  |
| 1.3 Endpoints                                    | 1  |
| 1.4 Limitations and Constraints                  | 2  |
| 1.5 Basic Concepts                               | 2  |
| 2 API Overview                                   | 3  |
| 3 Calling APIs                                   | 5  |
| 3.1 Subscribing to a Service                     | 5  |
| 3.2 Making an API Request                        | 5  |
| 3.3 Authentication                               | 10 |
| 3.4 Returned Result                              | 11 |
| 4 APIs                                           | 14 |
| 4.1 Text Moderation                              | 14 |
| 4.1.1 Text Moderation (V3)                       | 14 |
| 4.1.2 Text Moderation (V2)                       | 21 |
| 4.2 Image Moderation                             | 26 |
| 4.2.1 Image Moderation (V3)                      | 26 |
| 4.2.2 Image Moderation (V2)                      | 33 |
| 4.2.3 Image Moderation (Batch) (V2)              | 39 |
| 4.2.4 Image Moderation (Asynchronous Batch) (V2) | 46 |
| 4.2.4.1 Job Submission                           | 46 |
| 4.2.4.2 Result Query                             | 50 |
| 4.2.4.3 Job List Query                           | 55 |
| 4.3 Audio Moderation                             | 58 |
| 4.3.1 Creating an Audio Moderation Job           | 59 |
| 4.3.2 Querying an Audio Moderation Job           | 64 |
| 4.4 Video Moderation                             | 68 |
| 4.4.1 Creating a Video Moderation Job            |    |
| 4.4.2 Querying a Video Moderation Job            |    |
| 4.5 Audio Stream Moderation                      |    |
| 4.5.1 Creating an Audio Stream Moderation Job    | 82 |

| 4.5.2 Stopping an Audio Stream Moderation Job   | 87  |
|-------------------------------------------------|-----|
| 5 Application Examples                          | 89  |
| 5.1 Text Moderation (V3)                        | 89  |
| 5.2 Image Moderation (V3)                       | 91  |
| 6 Appendix                                      | 93  |
| 6.1 Status Codes                                |     |
| 6.2 Error Codes                                 | 97  |
| 6.3 Configuring the Access Permission of OBS    |     |
| 6.4 Configuring Custom Dictionaries V2          |     |
| 6.5 Configuring Moderation Rules                | 108 |
| 6.6 Obtaining a Project ID                      | 111 |
| 6.7 Obtaining the Account Name and Account IDID | 112 |

# Before You Start

## 1.1 Overview

Content Moderation adopts image, audio, video, audio stream, and text detection technologies that detect pornography and violence-related materials. This reduces potential business risks.

Content Moderation provides services through open application programming interfaces (APIs). You can obtain the inference result by calling APIs. It helps you collect key data automatically and build an intelligent service system, and improves service efficiency.

You can perform related operations based on the API description, syntax, parameter description, and examples provided in this document. For details about all supported operations, see API Overview.

Before using Content Moderation APIs, ensure that you are familiar with Content Moderation concepts. For details, see the **Content Moderation Service Overview**.

# 1.2 API Calling

Content Moderation provides Representational State Transfer (REST) APIs, allowing you to use HTTPS requests to call them. For details about API calling, see Calling APIs.

Additionally, Content Moderation offers software development kits (SDKs) for multiple programming languages. For details about how to use the SDK, see **HUAWEI CLOUD SDKs**.

# 1.3 Endpoints

An endpoint is the request address for calling an API. Endpoints vary depending on services and regions. For the endpoints of all services, see **Regions and Endpoints**.

## 1.4 Limitations and Constraints

For details, see the API description and **Constraints** in the *Content Moderation Service Overview*.

# 1.5 Basic Concepts

#### Account

An account is generated after you register with HUAWEI CLOUD. An account has full access permissions for all the resources and cloud services under the account. It can reset user passwords and grant users permissions. The account is a payment entity, which should not be used directly to perform routine management. To ensure account security, create IAM users and grant them permissions for routine management.

#### User

A user is created in IAM using an account to use cloud services. Each user has its own identity credentials (password and access keys).

An IAM user can view the account ID and user ID on the **My Credentials** page of the console. The account name, username, and password are required for API authentication.

### Region

A region is a physical location where cloud resources are deployed. Availability zones (AZs) in the same region can communicate with each other over an intranet but AZs in different regions cannot communicate with each other. Deploying cloud resources in different regions can better suit certain user requirements or comply with local laws or regulations.

#### Availability Zone (AZ)

An AZ comprises of one or more physical data centers equipped with independent ventilation, fire, water, and electricity facilities. Computing, network, storage, and other resources in an AZ are logically divided into multiple clusters. AZs within a region are interconnected using high-speed optical fibers to allow users to build cross-AZ high-availability systems.

# **2** API Overview

Content Moderation provides Huawei-developed APIs, including **Text Moderation**, **Image Moderation**, **Audio Moderation**, **Audio Stream Moderation**, and **Video Moderation**. You can use Content Moderation by calling these APIs.

## **Moderation (Text)**

Table 2-1 API description

| API             | Description                                                                                                    |
|-----------------|----------------------------------------------------------------------------------------------------|
| Text Moderation | Moderation (Text) analyzes and identifies whether the uploaded text contains pornographic elements, and returns the result to you. |

# **Moderation (Image)**

Table 2-2 API description

| API              | Description                                                                                                    |
|------------------|----------------------------------------------------------------------------------------------------|
| Image Moderation | This API analyzes and identifies whether the uploaded images contain pornographic elements or terrorism-related content, and returns the result to you. |

## **Audio Moderation**

Table 2-3 API description

| API                                            | Description                                                                                                    |
|------------------------------------------------|----------------------------------------------------------------------------------------------------|
| Creating an Audio<br>Moderation Job            | This API is used to create an audio content moderation job. After the job is successfully created, the job ID is returned to you. |
| Querying an Audio<br>Content Moderation<br>Job | This API is used to query the processing status and result of an audio review job and return the recognition result to you.       |

# **Video Content Moderation**

Table 2-4 API description

| API                                | Description                                                                                                    |
|------------------------------------|----------------------------------------------------------------------------------------------------|
| Creating a Video<br>Moderation Job | This API is used to create a video moderation job. After the job is successfully created, the job ID is returned to you.       |
| Querying a Video<br>Moderation Job | This API is used to query the processing status and result of a video moderation job and return the recognition result to you. |

# **Audio Stream Moderation**

Table 2-5 API description

| API                                           | Description                                                                                                  |
|-----------------------------------------------|----------------------------------------------------------------------------------------------------|
| Creating an Audio<br>Stream Moderation<br>Job | This API is used to create an audio stream moderation job. After the job is created, the job ID is returned. |
| Stopping an Audio<br>Stream Moderation<br>Job | This API is used to stop an audio stream moderation job and return the recognition result to you.            |

# 3 Calling APIs

# 3.1 Subscribing to a Service

Before using any service of Content Moderation, you must subscribe to it. For details about how to subscribe to a service, see **Subscribing to the Service**.

#### 

- If you use any service of Content Moderation for the first time, subscribe to it first. You only need to subscribe to a service once.
- This service is available only to enterprise users currently.

# 3.2 Making an API Request

This section describes the structure of a REST API, and uses the IAM API for **obtaining a user token** as an example to demonstrate how to call an API. The obtained token is used to authenticate the calling of other APIs.

## **Request URI**

A request URI is in the following format:

{URI-scheme} :// {Endpoint} / {resource-path} ? {query-string}

Although a request URI is included in a request header, most programming languages or frameworks require the request URI to be separately transmitted, rather than being conveyed in a request message.

Table 3-1 URI parameter description

| Parameter  | Description                                             |
|------------|---------------------------------------------------------|
| URI-scheme | Protocol used to transmit requests. All APIs use HTTPS. |

| Parameter     | Description                                                                                                    |
|---------------|----------------------------------------------------------------------------------------------------|
| Endpoint      | Domain name or IP address of the server bearing the REST service endpoint. Obtain the value from <b>Endpoints</b> . For example, the endpoint of IAM in the <b>CN-Hong Kong</b>                                                                                                    |
|               | region is iam.ap-southeast-1.myhuaweicloud.com.                                                                                                    |
| resource-path | Resource path, that is, API access path.  Obtain the value from the URI of an API. For example, the resource-path of the API used to obtain a user token is /v3/auth/tokens.                                                                                                    |
| query-string  | (Optional) Query parameter. Not all APIs have a query parameter. Ensure that a question mark (?) is included before a query parameter that is in the format of "Parameter name=Parameter value". For example, ? limit=10 indicates that a maximum of 10 pieces of data is to be viewed. |

For example, to obtain the IAM token in region **CN-Hong Kong**, obtain the endpoint (**iam.ap-southeast-1.myhuaweicloud.com**) of this region and **resource-path** (**/v3/auth/tokens**) in the URI of the API for **obtaining a user token**. Then, assemble the fields as follows:

https://iam.ap-southeast-1.myhuaweicloud.com/v3/auth/tokens

Figure 3-1 Example URI

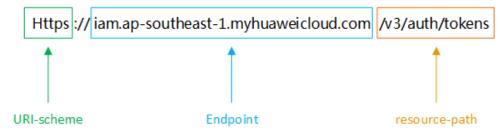

#### □ NOTE

To simplify the URI display in this document, each API is provided only with a **resource-path** and a request method. The **URI-scheme** of all APIs is **HTTPS**, and the endpoints of all APIs in the same region are identical.

## **Request Methods**

The HTTP protocol defines the following request methods that can be used to send a request to the server:

Table 3-2 HTTP-defined request methods

| Method | Description                                                                                                    |  |
|--------|----------------------------------------------------------------------------------------------------|--|
| GET    | Requests the server to return specified resources.                                                                                     |  |
| PUT    | Requests the server to update specified resources.                                                                                     |  |
| POST   | Requests the server to add resources or perform special operations.                                                                    |  |
| DELETE | Requests the server to delete specified resources, for example, an object.                                                             |  |
| HEAD   | Same as GET except that the server must return only the response header.                                                               |  |
| PATCH  | Requests the server to update partial content of a specified resource. If the resource does not exist, a new resource will be created. |  |

In the case of the API used to **obtain a user token**, the request method is POST. The request is as follows:

POST https://iam.ap-southeast-1.myhuaweicloud.com/v3/auth/tokens

## **Request Header**

You can also add additional header fields to a request, such as the fields required by a specified URI or HTTP method. For example, to request for the authentication information, add **Content-Type**, which specifies the request body type.

Common request header fields are as follows:

Table 3-3 Common request header fields

| Paramet<br>er  | Description                                                                                                    | Mandatory                                                  | Example          |
|----------------|----------------------------------------------------------------------------------------------------|------------------------------------------------------------|------------------|
| X-Sdk-<br>Date | Time when a request is sent, in YYYYMMDD'T'HHM MSS'Z' format. The value is the current Greenwich Mean Time (GMT) of the system. | No This field is mandatory for AK/SK-based authentication. | 20150907T101459Z |

| Paramet<br>er        | Description                                                                                                    | Mandatory                                                                                       | Example                                                                                                    |
|----------------------|----------------------------------------------------------------------------------------------------|-------------------------------------------------------------------------------------------------|----------------------------------------------------------------------------------------------------|
| Authoriz<br>ation    | Signature authentication information. The value can be obtained from the request signing result.                                                                                                    | No This field is mandatory for AK/SK-based authentication.                                      | SDK-HMAC-SHA256<br>Credential=ZIRRKMTWPT<br>QFQI1WKNKB/<br>20150907//ec2/<br>sdk_request,<br>SignedHeaders=content-<br>type;host;x-sdk-date,<br>Signature=55741b610f3c<br>9fa3ae40b5a8021ebf7eb<br>c2a28a603fc62d25cb3bfe<br>6608e1994 |
| Host                 | Requested server information, which can be obtained from the URL of a service API. The value is in hostname[:port] format. If the port number is not specified, the default port is used. The default port number for https is 443. | No This field is mandatory for AK/SK-based authentication.                                      | code.test.com<br>or<br>code.test.com:443                                                                                                    |
| Content-<br>Type     | MIME type of the request body                                                                                                    | Yes                                                                                             | application/json                                                                                                    |
| Content-<br>Length   | Length of the request body. The unit is byte.                                                                                                    | This parameter is mandatory for POST and PUT requests, but must be left blank for GET requests. | 3495                                                                                                    |
| X-<br>Project-<br>Id | Project ID. This parameter is used to obtain the token for each project.                                                                                                    | No                                                                                              | e9993fc787d94b6c886cb<br>aa340f9c0f4                                                                                                    |
| X-Auth-<br>Token     | User token                                                                                                    | No This field is mandatory for token-based authentication.                                      | -                                                                                                    |

#### □ NOTE

In addition to supporting authentication using tokens, public cloud APIs support authentication using the AK/SK. During AK/SK-based authentication, an SDK is used to sign the request, and the **Authorization** (signature information) and **X-Sdk-Date** (time when the request is sent) header fields are automatically added to the request. For more information about authentication using the AK/SK, see the **API Request Signing Guide**.

For details about other fields in the header, see the HTTPS protocol documentation.

The API used to **obtain a user token** does not require authentication. Therefore, only the **Content-Type** field needs to be added to requests for calling the API. An example of such requests is as follows:

POST https://iam.ap-southeast-1.myhuaweicloud.com/v3/auth/tokens Content-Type: application/json

## **Request Body**

The body of a request is often sent in a structured format as specified in the **Content-Type** header field. The request body transfers content except the request header. If the request body contains Chinese characters, these characters must be encoded in UTF-8.

The request body varies between APIs. Some APIs do not require the request body, such as the APIs requested using the GET and DELETE methods.

In the case of the API used to **obtain a user token**, the request parameters and parameter description can be obtained from the API request. The following provides a sample request with the body included. Set the username (**username**), account name (**domainname**), login password (\*\*\*\*\*\*\*\*\*\*\*), and project name (**xxxxxx**). To learn how to obtain these values, see **Obtaining Account, IAM User, and Project Information**.

#### □ NOTE

The **scope** parameter specifies where a token takes effect. You can set **scope** to an account or a project under an account. In the following example, the token takes effect only for the resources in a specified project. For more information about this API, see **Obtaining a User Token**.

```
POST https://iam.ap-southeast-1.myhuaweicloud.com/v3/auth/tokens
Content-Type: application/json
  "auth": {
     "identity": {
        "methods": [
           "password"
        "password": {
           "user": {
             "name": "username",
              "password": " *******
             "domain": {
                "name": "domainname"
       }
      "scope": {
        "project": {
           "name": "xxxxxx"
```

```
} }
```

If all data required for the API request is available, you can send the request to call the API through **curl**, **Postman**, or coding. In the response to the API used to **obtain a user token**, **x-subject-token** is the desired user token. This token can then be used to authenticate the calling of other APIs.

# 3.3 Authentication

Requests for calling an API can be authenticated using either of the following methods:

- Token-based authentication: Requests are authenticated using a token.
- AK/SK-based authentication: Requests are authenticated by encrypting the request body using an AK/SK pair.

#### **Token-based Authentication**

#### **◯** NOTE

The validity period of a token is 24 hours. When using a token for authentication, cache it to prevent frequently calling the IAM API used to obtain a user token.

A token specifies certain permissions in a computer system. During API authentication using a token, the token is added to requests to get permissions for calling the API.

When calling the API to **obtain a user token**, you must set **auth.scope** in the request body to **project**.

For details about how to obtain *username* and *domainname*, see **Obtaining the**Account Name and Account ID. *password* indicates the user password.

After a token is obtained, the **X-Auth-Token** header field must be added to requests to specify the token when calling other APIs. For example, if the token is **ABCDEFJ....**, **X-Auth-Token**: **ABCDEFJ....** can be added to a request as follows:

POST https://iam.ap-southeast-1.myhuaweicloud.com/v3/auth/tokens Content-Type: application/json X-Auth-Token: ABCDEFJ....

## **AK/SK-based Authentication**

#### 

AK/SK-based authentication and token-based authentication apply only to requests whose body size is less than 12 MB.

In AK/SK-based authentication, AK/SK is used to sign requests and the signature is then added to the requests for authentication.

- AK: access key ID, which is a unique identifier used in conjunction with a secret access key to sign requests cryptographically.
- SK: secret access key used in conjunction with an AK to sign requests cryptographically. It identifies a request sender and prevents the request from being modified.

In authentication using the AK/SK, you can use the AK/SK to sign requests based on the signature algorithm or use a dedicated signature SDK to sign the requests. For details about how to sign requests and use the signature SDK, see API Request Signing Guide.

#### **NOTICE**

The signing SDK is only used for signing requests and is different from the SDKs provided by services.

# 3.4 Returned Result

#### **Status Code**

After sending a request, you will receive a response containing the status code, response header, and response body.

A status code is a group of digits ranging from 1xx to 5xx. It indicates the status of a response. For more information, see **Status Codes**.

If status code **201** is returned for the calling of the API for **obtaining a user token**, the request is successful.

## Response Header

A response header corresponds to a request header, for example, **Content-type**.

**Table 3-4** Response header

| Parameter      | Description                                    |  |
|----------------|------------------------------------------------|--|
| Content-Length | Length of the response body. The unit is byte. |  |

| Parameter    | Description                       |  |
|--------------|-----------------------------------|--|
| Date         | Time when a response is returned. |  |
| Content-Type | MIME type of the response body.   |  |

For the response header for the API of **obtaining a user token**, **x-subject-token** is the desired user token. See **Figure 3-2**. Then, you can use the token to authenticate the calling of other APIs.

Figure 3-2 Header of the response to the request for obtaining a user token

```
connection → keep-alive
content-type → application/json
date → Tue, 12 Feb 2019 06:52:13 GMT
server → Web Server
strict-transport-security -- max-age=31536000; includeSubdomains
transfer-encoding → chunked
via → proxy A
x-content-type-options → nosniff
x-download-options → noopen
x-frame-options → SAMEORIGIN
x-iam-trace-id → 218d45ab-d674-4995-af3a-2d0255ba41b5
 - MIIYXQYJKoZihvcNAQcCoIIYTjCCGEoCAQExDTALBglghkgBZQMEAgEwgharBgkqhkiG9w0BBwGgghacBIIWmHsidG9rZW4iOnsiZXhwaXJlc19hdCI6IJiwMTktMDItMTNUML
fj3KJs6YgKnpVNRbW2eZ5eb78SZOkgiACgklgO1wi4JlGzrpd18LGXK5txldfg4lgHCYb8P4NaY0NYejcAgzJVeFIYtLWT1GSO0zxKZmlQHQj82HBgHdglZO9fuEbL5dMhdavj+33wE
  ·CMZSEB7bUGd5Uj6eRASXI1jipPEGA270g1FruooL6jqglFkNPQuFSOU8+uSsttVwRtNfsC+qTp22Rkd5MCqFGQ8LcuUxC3a+9CMBnOintWW7oeRUVhVpxk8pxiX1wTEboX
RzT6MUbpvGw-oPNFYxJECKnoH3HRozv0vN--n5d6Nb
x-xss-protection → 1; mode=block;
```

# **Response Body**

A response body is generally returned in a structured format, corresponding to **Content-Type** in the response header, and is used to transfer content other than the response header.

The following shows part of the response body for the API to obtain a user token.

If an error occurs during API calling, the system returns an error code and a message to you. The following shows the format of an error response body:

```
{
    "error_msg": "The format of message is error",
```

```
"error_code": "AS.0001"
}
```

In the response body, **error\_code** is an error code, and **error\_msg** provides information about the error.

4 APIs

# 4.1 Text Moderation

# 4.1.1 Text Moderation (V3)

## **Function**

Moderation (Text) analyzes and identifies whether the uploaded text contains sensitive information and returns the result to you.

### □ NOTE

- 1. Compared with v2, v3 provides enhanced moderation capability and better experience.
- 2. Currently, only Chinese content moderation is supported.
- 3. By default, the maximum number of concurrent API calls is 50. To increase concurrency, contact Huawei technical support.

## **Prerequisites**

Before using Text Moderation, you need to apply for the service and complete authentication. For details, see **Getting Started with Moderation (Text)**.

#### URI

POST /v3/{project\_id}/moderation/text

Table 4-1 Path parameters

| Paramet<br>er | Mandatory | Туре   | Description |
|---------------|-----------|--------|-------------|
| project_id    | Yes       | String | Project ID. |

# **Request Parameters**

**Table 4-2** Request header parameters

| Paramet<br>er                 | Mandatory | Туре   | Description                                                                                                    |
|-------------------------------|-----------|--------|----------------------------------------------------------------------------------------------------|
| X-Auth-<br>Token              | Yes       | String | User token Used to obtain the permission to operate APIs. For details about how to obtain the token, see <b>Authentication</b> . The value of X-Subject-Token in the response header is the token.                                                                                                    |
| Enterpris<br>e-Project-<br>Id | No        | String | Enterprise project ID. Content Moderation allows you to use Enterprise Project Management Service (EPS) to split fees for resources used by different user groups and users. To obtain the enterprise project ID, go to the Enterprise Project Management console, click the enterprise project name, and obtain the enterprise project ID on the enterprise project details page. For how to create an enterprise project, see Content Moderation User Guide. After an enterprise project is created, parameter transfer involves the following scenarios: |
|                               |           |        | If a correct enterprise project ID is carried and Content Moderation can be used properly, the bills will be categorized under the corresponding enterprise project for that ID.                                                                                                    |
|                               |           |        | If an enterprise project ID that is in<br>the correct format but does not<br>actually exist is carried, and<br>Content Moderation can be used<br>properly, the bills will display the<br>corresponding non-existent<br>enterprise project ID.                                                                                                    |
|                               |           |        | If no enterprise project ID or an enterprise project ID with incorrect format (such as special characters) is carried, and Content Moderation can be used properly, the bills will be categorized under default.                                                                                                    |

**Table 4-3** Request body parameters

| Paramete<br>r  | Mandatory | Туре                               | Description                                                                                                    |
|----------------|-----------|------------------------------------|----------------------------------------------------------------------------------------------------|
| event_typ<br>e | No        | String                             | Event type. Value options are as follows:  • nickname  • title  • article  • comment  • barrage  • search  • profile                                                          |
| categorie<br>s | No        | Array of strings                   | Text moderation scenarios. The options are as follows:  • terrorism  • porn  • ban  • abuse  • ad  If this parameter is not specified, all moderation scenarios are included. |
| data           | Yes       | TextDetecti<br>onDataReq<br>object | Data to be moderated                                                                                                    |

Table 4-4 TextDetectionDataReq

| Paramete<br>r | Mandatory | Туре   | Description                                                                                                    |
|---------------|-----------|--------|----------------------------------------------------------------------------------------------------|
| text          | Yes       | String | Text to be detected. The text is encoded using UTF-8. A maximum of 1,500 characters are allowed. If the text contains more than 1,500 characters, only the first 1,500 characters are detected.  Minimum length: 1  Maximum length: 1500 |

| Paramete<br>r | Mandatory | Туре   | Description                                                                                                    |
|---------------|-----------|--------|----------------------------------------------------------------------------------------------------|
| language      | No        | String | Supported text language. The options are as follows:                                                                                        |
|               |           |        | • zh: Chinese                                                                                                    |
|               |           |        | • en: English                                                                                                    |
|               |           |        | • ar: Arabic                                                                                                    |
|               |           |        | • <b>hi</b> : Hindi                                                                                                    |
|               |           |        | • es: Spanish                                                                                                    |
|               |           |        | • <b>fr</b> : French                                                                                                    |
|               |           |        | • ru: Russian                                                                                                    |
|               |           |        | • pt: Portuguese                                                                                                    |
|               |           |        | • id: Indonesian                                                                                                    |
|               |           |        | • <b>de</b> : German                                                                                                    |
|               |           |        | • <b>ja</b> : Japanese                                                                                                    |
|               |           |        | • tr: Turkish                                                                                                    |
|               |           |        | • vi: Vietnamese                                                                                                    |
|               |           |        | • it: Italian                                                                                                    |
|               |           |        | • th: Thai                                                                                                    |
|               |           |        | • <b>tl</b> : Filipino                                                                                                    |
|               |           |        | • ko: Korean                                                                                                    |
|               |           |        | • ms: Malay                                                                                                    |
|               |           |        | auto: The language type is automatically identified.                                                                                        |
|               |           |        | The default value is <b>zh</b> . The recommended value is <b>auto</b> , indicating that the system automatically detects the language type. |

# **Response Parameters**

**Table 4-5** Response body parameters

| Parameter  | Туре   | Description                                                                                  |
|------------|--------|----------------------------------------------------------------------------------------------|
| request_id | String | Unique ID of the request, which is used for troubleshooting. You are advised to save the ID. |
|            |        | Minimum length: 2                                                                            |
|            |        | Maximum length: <b>64</b>                                                                    |

| Parameter | Туре                              | Description                                                                                |
|-----------|-----------------------------------|--------------------------------------------------------------------------------------------|
| result    | TextDetectio<br>nResult<br>object | Calling result of a successful API call  This parameter is not included for a failed call. |

Table 4-6 TextDetectionResult

| Parameter  | Туре                                        | Description                                                                         |
|------------|---------------------------------------------|-------------------------------------------------------------------------------------|
| suggestion | String                                      | Whether the text passes the check.                                                  |
|            |                                             | <b>block</b> : The text contains sensitive information and fails to pass the check. |
|            |                                             | pass: The text does not contain sensitive information and passes the check.         |
|            |                                             | <b>review</b> : The text needs to be manually reviewed.                             |
| label      | String                                      | Label of the detection result. The value can be:                                    |
|            |                                             | terrorism: terrorism-related information                                            |
|            |                                             | porn: pornographic information                                                      |
|            |                                             | ban: banned information                                                             |
|            |                                             | abuse: abuse                                                                        |
|            |                                             | customized: hit keywords in the custom dictionary                                   |
| details    | Array of TextDetectio nResultDetail objects | Detection details                                                                   |

Table 4-7 TextDetectionResultDetail

| Parameter  | Туре   | Description                                                                         |
|------------|--------|-------------------------------------------------------------------------------------|
| suggestion | String | Whether the text passes the check.                                                  |
|            |        | <b>block</b> : The text contains sensitive information and fails to pass the check. |
|            |        | pass: The text does not contain sensitive information and passes the check.         |
|            |        | <b>review</b> : The text needs to be manually reviewed.                             |

| Parameter  | Туре                     | Description                                                                             |  |
|------------|--------------------------|-----------------------------------------------------------------------------------------|--|
| label      | String                   | Label of the detection result.                                                          |  |
|            |                          | The value can be:                                                                       |  |
|            |                          | terrorism: terrorism-related information                                                |  |
|            |                          | porn: pornographic information                                                          |  |
|            |                          | ban: banned information                                                                 |  |
|            |                          | abuse: abuse                                                                            |  |
|            |                          | customized: hit keywords in the custom dictionary                                       |  |
| confidence | Float                    | Confidence. The value ranges from 0 to 1. A larger value indicates a higher confidence. |  |
| segments   | Array of Segment objects | Hit risky segments. If a semantic algorithm model is hit, an empty list is returned.    |  |

Table 4-8 Segment

| Parameter         | Туре              | Description                                                                                                |
|-------------------|-------------------|----------------------------------------------------------------------------------------------------|
| segment           | String            | Hit risk segment                                                                                           |
| glossary_nam<br>e | String            | Name of the hit custom word dictionary.  This field is returned only when a custom word dictionary is hit. |
| position          | Array of integers | Position of the hit risky segment in the text.<br>The position starts from <b>0</b> .                      |

**Table 4-9** Response body parameters

| Paramet<br>er  | Туре   | Description                                                                                              |
|----------------|--------|----------------------------------------------------------------------------------------------------|
| error_cod<br>e | String | Error code of a failed API call. For details, see Error Codes.                                           |
|                |        | This parameter is not included when the API is successfully called.                                      |
| error_ms<br>g  | String | Error message of a failed API call.  This parameter is not included when the API is successfully called. |

## **Example Request**

#### **Ⅲ** NOTE

**endpoint** is the request URL for calling an API. Endpoints vary depending on services and regions. For details, see **Endpoints**.

For example, if the service is deployed in the CN North-Beijing4 region, the endpoint is moderation.cn-north-4.myhuaweicloud.com and the request URL is https://moderation.cn-north-4.myhuaweicloud.com/v3/{project\_id}/moderation/text. For details about how to obtain the project ID, see Obtaining a Project ID.

• The following is an example request for checking whether the text contains sensitive content. The event type is **comment** and the detection text is **asdfasdfasdf**.

```
POST https://{endpoint}/v3/{project_id}/moderation/text
{
   "event_type" : "comment",
   "data" : {
    "text" : "asdfasdfasdf"
}
}
```

## **Example Response**

#### Status code: 200

```
Example successful response
```

```
{
    "request_id" : "58e7d9c7-3456-4ba1-80df-6f25506bc4df",
    "result" : {
        "suggestion" : "block",
        "label" : "customized",
        "details" : [ {
            "suggestion" : "block",
            "label" : "customized",
            "confidence" : 1,
            "segments" : [ {
                  "segment" : "xxx",
                  "glossary_name" : "zzz"
            } ]
        }
    }
}
```

#### Status code: 400

```
Example failed response
```

```
{
    "error_code" : "AIS.0011",
    "error_msg" : "Lack the request parameter, or the request parameter is empty."
}
```

#### **Status Codes**

| Status<br>Code | Description                      |
|----------------|----------------------------------|
| 200            | Example of a successful response |
| 400            | Example of a failed response     |

### **Error Codes**

For details, see Error Codes.

# 4.1.2 Text Moderation (V2)

### **Function**

Moderation (Text) analyzes and identifies whether the uploaded text contains sensitive information and returns the result to you.

#### **◯** NOTE

- 1. Currently, only Chinese content moderation is supported.
- 2. By default, the maximum number of concurrent API calls is 50. To increase concurrency, contact Huawei technical support.
- You can configure a custom dictionary to filter and detect specified text content. For details about how to create and use a custom dictionary, see Configuring a Custom Dictionary.

## **Prerequisites**

Before using Text Moderation, you need to apply for the service and complete authentication. For details, see **Getting Started with Moderation (Text)**.

#### URI

POST /v2/{project\_id}/moderation/text

**Table 4-10** Path parameters

| Paramet<br>er | Mandatory | Туре   | Description |
|---------------|-----------|--------|-------------|
| project_id    | Yes       | String | Project ID. |

# **Request Parameters**

Table 4-11 Request header parameters

| Paramet<br>er    | Mandatory | Туре   | Description                                                                                                    |
|------------------|-----------|--------|----------------------------------------------------------------------------------------------------|
| X-Auth-<br>Token | Yes       | String | Indicates the user token.  Used to obtain the permission to operate APIs. For details about how to obtain the token, see <b>Authentication</b> . The value of X-Subject-Token in the response header is the token. |

**Table 4-12** Request body parameters

| Paramet<br>er | Mandatory | Туре             | Description                                                                                                    |
|---------------|-----------|------------------|----------------------------------------------------------------------------------------------------|
| categorie     | No        | Array of strings | Indicates the detection scenario.  Currently, the following scenarios are supported:  Default scenarios:  porn: indicates pornographic information detection.  abuse: indicates offensive content detection.  contraband: indicates contraband information detection.  flood: indicates the spamming detection. (Spamming refers to one or more digits, characters, or punctuations that appear repeatedly in a text.)  Custom scenario: custom blocklist dictionary  NOTE  In the default scenarios, AI-based text detection technology is used to identify the text you upload. In the custom scenario, you can configure a blocklist library to filter and detect specified text.  For details about how to create and use a custom dictionary, see  Configuring a Custom Dictionary.  The custom allowlist dictionary cannot be used in the flood scenario. |

| Paramet<br>er        | Mandatory | Туре                                     | Description                                                                                                    |
|----------------------|-----------|------------------------------------------|----------------------------------------------------------------------------------------------------|
| white_glo<br>ssaries | No        | Array of strings                         | Indicates the enabled whitelists. If this parameter is not set, the whitelist dictionaries created before 16:00:00 on September 2, 2022 are used by default. |
|                      |           |                                          | The rules for configuring this parameter are as follows:                                                                                                    |
|                      |           |                                          | If you set this parameter to an empty list (that is, [ ]), no whitelist dictionary will be used.                                                             |
|                      |           |                                          | <ul> <li>If you set this parameter to the<br/>name of the whitelist dictionary<br/>you have created, the dictionary<br/>will be used.</li> </ul>             |
|                      |           |                                          | NOTE  If you want to use multiple whitelist dictionaries, for example, A, B, and C, set this parameter to ["A", "B", "C"].                                   |
|                      |           |                                          | For details about how to create and use whitelist dictionaries, see Creating a Custom Allowlist Dictionary.                                                  |
| items                | Yes       | Array of TextDetecti onItemsRe q objects | Indicates the items to be checked. Currently, only one item can be checked each time.                                                                        |

**Table 4-13** TextDetectionItemsReq parameters

| Paramet<br>er | Mandatory | Туре   | Description                                                                                                    |
|---------------|-----------|--------|----------------------------------------------------------------------------------------------------|
| text          | Yes       | String | Indicates the text to be detected. The text is encoded using UTF-8 and contains 1 to 5,000 characters. If the text contains more than 5,000 characters, only the first 5,000 characters are detected. |
| type          | No        | String | Indicates the text type. The default value is <b>content</b> . Currently, only the <b>content</b> type is supported.                                                                                  |

# **Response Parameters**

**Table 4-14** Response body parameters

| Paramet<br>er | Туре          | Description                                                                                                    |
|---------------|---------------|----------------------------------------------------------------------------------------------------|
| result        | result object | Indicates the calling result of a successful API call.  This parameter is not included when the API fails to be called. |

**Table 4-15** result parameters

| Paramete<br>r | Туре   | Description                                                                                                    |  |
|---------------|--------|----------------------------------------------------------------------------------------------------|--|
| suggestio     | String | Indicates whether the check is passed.                                                                                                    |  |
| n             |        | <b>block</b> : indicates that sensitive information is detected and the information fails to pass the check.                                            |  |
|               |        | <b>pass</b> : indicates that no sensitive information is detected and the information passes the check.                                                 |  |
|               |        | review: indicates that a manual review is required.                                                                                                    |  |
| detail        | Object | Indicates details about the returned check result. Possible values are as follows:                                                                      |  |
|               |        | • porn: indicates a list of pornographic words.                                                                                                    |  |
|               |        | abuse: indicates a list of offensive words.                                                                                                    |  |
|               |        | • <b>contraband</b> : indicates a list of words related to contraband.                                                                                  |  |
|               |        | • <b>flood</b> : indicates spam, or unwanted content particularly in forums that provide little value to readers.                                       |  |
|               |        | NOTE                                                                                                    |  |
|               |        | <ul> <li>The spam content contains a maximum of 200 characters.</li> </ul>                                                                              |  |
|               |        | <ul> <li>The details about the returned check result of each<br/>scenario refer to only the detected words instead of<br/>the whole content.</li> </ul> |  |

**Table 4-16** Response body parameters

| Paramet<br>er     | Туре   | Description                                                                                                    |
|-------------------|--------|----------------------------------------------------------------------------------------------------|
| error_cod<br>e    | String | Indicates the error code of a failed API call. For details, see <b>Error Codes</b> .                                   |
|                   |        | This parameter is not included when the API is successfully called.                                                    |
| error_ms<br>g     | String | Indicates the error message of a failed API call.  This parameter is not included when the API is successfully called. |
| fail_categ<br>ory | String | Indicates the API calling failure scenario when there are multiple scenarios.                                          |

## **Example Requests**

Check whether the **asdfasdfasdf** text contains sensitive content, including advertisements, abuse, porn, contraband, and spam.

#### 

**endpoint** is the request URL for calling an API. Endpoints vary depending on services and regions. For details, see **Endpoints**.

For example, the endpoint of the service deployed in the CN-Hong Kong region is moderation.ap-southeast-1.myhuaweicloud.com, the request URL is https://moderation.ap-southeast-1.myhuaweicloud.com/v2/{project\_id}/moderation/text, and project\_id is the project ID. For details, see Obtaining a Project ID and Name.

```
POST https://{endpoint}/v2/{project_id}/moderation/text

{
    "categories" : [ "abuse", "porn", "contraband", "flood" ],
    "items" : [ {
        "text" : "asdfasdfasdf",
        "type" : "content"
     }
]
```

## **Example Responses**

#### Status code: 200

Example of a successful response

```
{
    "result" : {
        "detail" : {
            "abuse" : [ "fuck" ]
        },
        "suggestion" : "block"
    }
}
```

#### Status code: 400

Example of a failed response

```
{
    "error_code" : "AIS.0005",
    "error_msg" : "The service does not exist."
}
```

### **Status Codes**

| Status<br>Code | Description                      |
|----------------|----------------------------------|
| 200            | Example of a successful response |
| 400            | Example of a failed response     |

## **Error Codes**

For details, see **Error Codes**.

# 4.2 Image Moderation

# 4.2.1 Image Moderation (V3)

## **Function**

This API analyzes and identifies whether the uploaded images contain pornographic elements or terrorism-related content, and returns the result to you.

### URI

POST /v3/{project\_id}/moderation/image

Table 4-17 Path parameters

| Parameter  | Mandatory | Туре   | Description                                                                             |
|------------|-----------|--------|-----------------------------------------------------------------------------------------|
| project_id | Yes       | String | Project ID. For details about how to obtain the project ID, see Obtaining a Project ID. |

# **Request Parameters**

**Table 4-18** Request header parameters

| Parameter                 | Mandatory | Туре   | Description                                                                                                    |
|---------------------------|-----------|--------|----------------------------------------------------------------------------------------------------|
| X-Auth-<br>Token          | Yes       | String | User token It is used to obtain the permission to call APIs. For details about how to obtain the token, see  Authentication. The value of X-Subject-Token in the response header is the token.                                                                                                    |
| Enterprise-<br>Project-Id | No        | String | Enterprise project ID. Moderation allows you to use Enterprise Project Management Service (EPS) to split fees for resources used by different user groups and users. To obtain the enterprise project ID, go to the Enterprise Project Management console, click the enterprise project name, and obtain the enterprise project ID on the enterprise project details page. For how to create an enterprise project, see <i>Content Moderation User Guide</i> .  After an enterprise project is created, parameter transfer involves the following scenarios:  If a correct enterprise project ID is carried and Content Moderation can be used properly, the bills will be categorized under the |
|                           |           |        | corresponding enterprise project for that ID.  • If an enterprise project ID that is                                                                                                    |
|                           |           |        | in the correct format but does not actually exist is carried, and Content Moderation can be used properly, the bills will display the corresponding non-existent enterprise project ID.                                                                                                    |
|                           |           |        | If no enterprise project ID or an enterprise project ID with incorrect format (such as special characters) is carried, and Content Moderation can be used properly, the bills will be categorized under default.                                                                                                    |

**Table 4-19** Request body parameters

| Parameter  | Mandatory | Туре             | Description                                                                                                    |
|------------|-----------|------------------|----------------------------------------------------------------------------------------------------|
| event_type | No        | String           | Event type. The options are as follows:                                                                                                |
|            |           |                  | • head_image: avatar                                                                                                    |
|            |           |                  | album: album                                                                                                    |
|            |           |                  | • dynamic: story                                                                                                    |
|            |           |                  | article: post                                                                                                    |
|            |           |                  | • comment: comment                                                                                                    |
|            |           |                  | • room_cover: room cover                                                                                                    |
|            |           |                  | • <b>group_message</b> : group chat image                                                                                              |
|            |           |                  | • message: private chat image                                                                                                    |
|            |           |                  | • <b>product</b> : product image                                                                                                    |
|            |           |                  | NOTE                                                                                                    |
|            |           |                  | <ul> <li>A group chat image contains chat<br/>messages of multiple people.</li> </ul>                                                  |
|            |           |                  | <ul> <li>The event types are preset business<br/>scenarios. (Some scenarios may not<br/>be intercepted.)</li> </ul>                    |
|            |           |                  | If you want to enable custom moderation, you can add custom moderation policies on the console.                                        |
|            |           |                  | <ol> <li>If you have special moderation<br/>requirements, contact us for<br/>adjustment by submitting a<br/>service ticket.</li> </ol> |
| categories | No        | Array of strings | Detection scenario. The following scenarios are supported:                                                                             |
|            |           |                  | terrorism: terrorism-related<br>elements                                                                                               |
|            |           |                  | porn: pornographic elements                                                                                                    |
|            |           |                  | • image_text: advertisement in images and text                                                                                         |
|            |           |                  | You can set the parameter to any of the preceding values to check for the corresponding elements.                                      |
|            |           |                  | NOTE  The number of detection times in each scenario is calculated by category.                                                        |
| url        | No        | String           | Configure either this parameter or <b>image</b> .                                                                                      |
|            |           |                  | Image URL. Internet HTTP and HTTPS URLs are supported.                                                                                 |

| Parameter | Mandatory | Туре   | Description                                                                                                    |
|-----------|-----------|--------|----------------------------------------------------------------------------------------------------|
| image     | No        | String | Configure either this parameter or <b>url</b> .                                                                                                    |
|           |           |        | Base64-encoded string of the image file, which cannot be larger than 10 MB. The image cannot exceed 20 x 20 pixels. JPG, PNG, JPEG, WEBP, GIF, TIFF, TIF, and HEIF formats are supported. |
| language  | No        | String | Language of the text in the image, which can be Chinese ( <b>zh</b> ), English ( <b>en</b> ), or Arabic ( <b>ar</b> ). The default value is <b>zh</b> .                                   |

# **Response Parameters**

**Table 4-20** Response body parameters

| Parameter  | Туре                            | Description                                                                                              |
|------------|---------------------------------|----------------------------------------------------------------------------------------------------|
| request_id | String                          | Unique ID of the request, which is used for troubleshooting. You are advised to save the ID.             |
|            |                                 | Minimum length: 2                                                                                        |
|            |                                 | Maximum length: 64                                                                                       |
| result     | ImageDetectio<br>nResult object | Calling result of a successful API call. This parameter is not included when the API fails to be called. |

**Table 4-21** ImageDetectionResult

| Parameter  | Туре   | Description                                                                                                    |
|------------|--------|----------------------------------------------------------------------------------------------------|
| suggestion | String | <ul> <li>Whether the image passes the check</li> <li>block: The image contains sensitive information and fails to pass the check.</li> <li>pass: The image does not contain sensitive information and passes the check.</li> </ul> |
|            |        | • <b>review</b> : The image needs to be manually reviewed.                                                                                                    |

| Parameter | Туре                                       | Description                                                                                                    |
|-----------|--------------------------------------------|----------------------------------------------------------------------------------------------------|
| category  | String                                     | Level-1 label of the detection result. The following categories are supported:  • terrorism: terrorism-related information  • porn: pornographic information  • image_text: image and text |
| details   | Array of ImageDetectionResultDetailobjects | Detection details                                                                                                    |

 Table 4-22 ImageDetectionResultDetail

| Parameter     | Туре                          | Description                                                                                                    |
|---------------|-------------------------------|----------------------------------------------------------------------------------------------------|
| suggestion    | String                        | Whether the image passes the check                                                                                                    |
|               |                               | block: The image contains sensitive information and fails to pass the check.                                                                                                    |
|               |                               | pass: The image does not contain<br>sensitive information and passes the<br>check.                                                                                                    |
|               |                               | review: The image needs to be manually reviewed.                                                                                                    |
| category      | String                        | Level-1 label of the detection result. The following categories are supported:                                                                                                    |
|               |                               | terrorism: terrorism-related information                                                                                                    |
|               |                               | porn: pornographic information                                                                                                    |
|               |                               | image_text: image and text                                                                                                    |
| confidence    | Float                         | Confidence. The value ranges from 0 to 1. A larger value indicates a higher confidence.                                                                                                    |
| face_location | FaceLocationDe<br>tail object | Face location. It is an array that has four values, indicating the coordinates of the upper left corner and lower right corner, respectively.                                                                                                    |
|               |                               | For example, in the value [207,522,340,567], 207 indicates the horizontal coordinate of the upper left corner, 522 indicates the vertical coordinate of the upper left corner, 340 indicates the horizontal coordinate of the lower right corner, and 567 indicates the vertical coordinate of the lower right corner. |
| label         | String                        | Detected label                                                                                                    |

Table 4-23 FaceLocationDetail

| Parameter          | Туре    | Description                                                      |
|--------------------|---------|------------------------------------------------------------------|
| top_left_x         | Integer | Horizontal coordinate of the upper left corner of detected face  |
| top_left_y         | Integer | Vertical coordinate of the upper left corner of detected face    |
| bottom_right_<br>x | Integer | Horizontal coordinate of the lower right corner of detected face |
| bottom_right_<br>y | Integer | Vertical coordinate of the lower right corner of detected face   |

Table 4-24 QRLocationDetail

| Parameter          | Туре    | Description                                                             |
|--------------------|---------|-------------------------------------------------------------------------|
| top_left_x         | Integer | Horizontal coordinate of the upper left corner of the detected QR code  |
| top_left_y         | Integer | Vertical coordinate of the upper left corner of the detected QR code    |
| bottom_right_<br>x | Integer | Horizontal coordinate of the lower right corner of the detected QR code |
| bottom_right_<br>y | Integer | Vertical coordinate of the lower right corner of the detected QR code   |

Table 4-25 OCRTextDetail

| Parameter         | Туре   | Description                                                                                               |
|-------------------|--------|----------------------------------------------------------------------------------------------------|
| segment           | String | Hit risk segment                                                                                          |
| glossary_nam<br>e | String | Name of the hit custom word dictionary. This field is returned only when a custom word dictionary is hit. |

| <b>Table 4-26</b> | Response | body | parameters |
|-------------------|----------|------|------------|
|-------------------|----------|------|------------|

| Parameter  | Туре   | Description                                                         |
|------------|--------|---------------------------------------------------------------------|
| error_code | String | Error code of a failed API call. For details, see Error Codes.      |
|            |        | This parameter is not included when the API is successfully called. |
|            |        | Minimum length: 8                                                   |
|            |        | Maximum length: 36                                                  |
| error_msg  | String | Error message of a failed API call.                                 |
|            |        | This parameter is not included when the API is successfully called. |
|            |        | Minimum length: 2                                                   |
|            |        | Maximum length: 512                                                 |

## **Example Request**

#### **Ⅲ** NOTE

**endpoint** is the request URL for calling an API. Endpoints vary depending on services and regions. For details, see **Endpoints**.

For example, if the service is deployed in the CN North-Beijing4 region, the endpoint is moderation.cn-north-4.myhuaweicloud.com and the request URL is https://moderation.cn-north-4.myhuaweicloud.com/v3/{project\_id}/moderation/image. For details about how to obtain the project ID, see Obtaining a Project ID.

 Use the Base64 code of an image to check whether the image contains sensitive information. Set event\_type to head\_image and categories to porn and terrorism.

```
POST https://{endpoint}/v3/{project_id}/moderation/image {
   "event_type" : "head_image",
   "image" : "/9j/4AAQSkZJRgABAgEASABIAAD/
4RFZRXhpZgAATU0AKgAAAAgABwESAAMAAAABAAEAAAEaAAUAAAABAAAAYgEbAAUAAAABAAAA...",
   "categories" : [ "porn", "terrorism" ]
}
```

 Use the URL an image to check whether the image contains sensitive information. Set event\_type to head\_image and categories to porn and terrorism.

```
POST https://{endpoint}/v3/{project_id}/moderation/image {
   "event_type" : "head_image",
   "url" : "https://bucketname.obs.myhwclouds.com/ObjectName1",
   "categories" : [ "porn", "terrorism" ]
}
```

## **Example Response**

```
Status code: 200
```

Example successful response

```
{
"request_id" : "53f9719c3730d1169e47403d5c8a9473",
```

```
"result": {
    "category": "porn",
    "details": [ {
        "category": "porn",
        "confidence": 0.9934315,
        "label": "sexy_female",
        "suggestion": "review"
    }, {
        "category": "porn",
        "confidence": 0.99798274,
        "label": "intimacy",
        "suggestion": "review"
    } ],
    "suggestion": "review"
}
```

Example failed response

```
{
    "error_code" : "AIS.0402",
    "error_msg" : "The image format is not supported."
}
```

#### **Status Codes**

| Status<br>Code | Description                      |
|----------------|----------------------------------|
| 200            | Example of a successful response |
| 400            | Example of a failed response     |

# 4.2.2 Image Moderation (V2)

#### **Function**

This API analyzes and identifies whether the uploaded images contain pornographic elements or terrorism-related content, and returns the result to you.

#### 

- 1. By default, the maximum number of concurrent API calls is 10. To increase concurrency, contact Huawei technical support.
- 2. You can configure moderation rules to detect pornographic content in different scenarios. For details, see **Configuring Moderation Rules**.

#### URI

POST /v2/{project\_id}/moderation/image

**Table 4-27** Path parameters

| Parameter  | Mandatory | Туре   | Description                                                                             |
|------------|-----------|--------|-----------------------------------------------------------------------------------------|
| project_id | Yes       | String | Project ID. For details about how to obtain the project ID, see Obtaining a Project ID. |

## **Request Parameters**

**Table 4-28** Request header parameters

| Parameter        | Mandatory | Туре   | Description                                                                                                    |
|------------------|-----------|--------|----------------------------------------------------------------------------------------------------|
| X-Auth-<br>Token | Yes       | String | User token Used to obtain the permission to operate APIs. For details about how to obtain the token, see Authentication. The value of X-Subject-Token in the response header is the token. |

**Table 4-29** Request body parameters

| Parameter | Mandatory | Туре   | Description                                                                                                    |
|-----------|-----------|--------|----------------------------------------------------------------------------------------------------|
| url       | No        | String | Configure either this parameter or image. Indicates the URL of an image. The options are as follows:  • HTTP/HTTPS URLs on the public network  • HUAWEI CLOUD OBS URLs. To use OBS data, authorization is required, including service authorization, temporary authorization, and anonymous public authorization. For details, see Configuring the Access Permission of OBS.  NOTE  The API response time depends on the image download time. If the image download time. If the image where the image to be detected resides is stable and reliable. You are advised to use HUAWEI CLOUD OBS. |

| Parameter           | Mandatory | Туре             | Description                                                                                                    |
|---------------------|-----------|------------------|----------------------------------------------------------------------------------------------------|
| image               | No        | String           | Configure either this parameter or url.                                                                                                    |
|                     |           |                  | Indicates the Base64 character string converted from the image. The size cannot exceed 10 MB.                                                                                                    |
|                     |           |                  | The supported image formats include JPEG, PNG, BMP, WEBP, and GIF.                                                                                                    |
| moderation<br>_rule | No        | String           | Indicates the name of the moderation rule. The default rule is used by default.  NOTE  For details about how to create and use moderation rules, see Configuring Moderation Rules.                                                                                                    |
| categories          | No        | Array of strings | Indicates the detection scenario. The following scenarios are supported:                                                                                                    |
|                     |           |                  | porn: pornographic elements You can set the parameter to the preceding values to check the corresponding elements.  NOTE  The number of detection times in each scenario is calculated by category.                                                                                                    |
| threshold           | No        | Float            | Indicates the threshold for filtering the detection results. Only the results whose confidence score is greater than or equal to the threshold are displayed in the <b>detail</b> list. The value ranges from 0 to 1. If this parameter is left unspecified, the default values of different scenarios are used. |
|                     |           |                  | If there is no special requirement, do not pass this parameter, or leave this parameter unspecified as shown in the example request.                                                                                                    |
|                     |           |                  | NOTE                                                                                                    |
|                     |           |                  | If the maximum confidence score of a specific detection scenario is smaller than the value of <b>threshold</b> , the <b>detail</b> list is empty. If the value of <b>threshold</b> is too small, too many results are displayed in the <b>detail</b> list.                                                       |
|                     |           |                  | The <b>threshold</b> parameter does not support filtering of the porn scenario.      The <b>threshold</b> parameter does not                                                                                                    |
|                     |           |                  | 3. The <b>threshold</b> parameter does not affect the <b>suggestion</b> in the response.                                                                                                    |

## **Response Parameters**

**Table 4-30** Response body parameters

| Parameter | Туре                                    | Description                                                                                                    |
|-----------|-----------------------------------------|----------------------------------------------------------------------------------------------------|
| result    | ImageDetec<br>tionResultB<br>ody object | Indicates the calling result of a successful API call.  This parameter is not included when the API fails to be called. |

**Table 4-31** ImageDetectionResultBody parameters

| Parameter  | Туре                                      | Description                                                                                                    |
|------------|-------------------------------------------|----------------------------------------------------------------------------------------------------|
| detail     | ImageDetec<br>tionResultD<br>etail object | Indicates a list of detection results of a specific scenario <b>porn</b> lists the detection results of pornographic elements. If the maximum confidence score of a specific detection scenario is smaller than the value of <b>threshold</b> , the detail list is empty.                                                                                                    |
| suggestion | String                                    | Indicates whether the check is passed.                                                                                                    |
|            |                                           | block: indicates that sensitive information is detected and the information fails to pass the check.                                                                                                    |
|            |                                           | • pass: indicates that no sensitive information is detected and the information passes the check.                                                                                                    |
|            |                                           | review: indicates that the image needs to be manually reviewed.                                                                                                    |
|            |                                           | NOTE                                                                                                    |
|            |                                           | 1. When multiple scenarios are detected at the same time, the value of <b>suggestion</b> is subject to the scenario where sensitive information is most likely to be included. That is, if a block occurs in any scenario, the value of <b>suggestion</b> is <b>block</b> . If all scenarios pass the check, the value of <b>suggestion</b> is <b>pass</b> . In addition, if manual review is required in any scenario, the value of <b>suggestion</b> is <b>review</b> . |
|            |                                           | This service does not save your API calling results (such as historical block information). You are advised to retain the logs of API calling results.                                                                                                    |

| Parameter                | Туре                                    | Description                                                                                                |
|--------------------------|-----------------------------------------|----------------------------------------------------------------------------------------------------|
| category_su<br>ggestions | Map <string,<br>String&gt;</string,<br> | Indicates the check result of each scenario. Available values are as follows:                              |
|                          |                                         | block: indicates that sensitive information is<br>detected and the information fails to pass the<br>check. |
|                          |                                         | • pass: indicates that no sensitive information is detected and the information passes the check.          |
|                          |                                         | review: indicates that the image needs to be manually reviewed.                                            |
|                          |                                         | NOTE  This service does not save your API calling results.                                                 |

**Table 4-32** ImageDetectionResultDetail parameters

| Parameter | Туре                                                | Description                                       |
|-----------|-----------------------------------------------------|---------------------------------------------------|
| porn      | Array of ImageDetecti onResultSim pleDetail objects | Indicates that pornographic content was detected. |

 Table 4-33 ImageDetectionResultSimpleDetail parameters

| Parameter  | Туре   | Description                                                                                                    |  |
|------------|--------|----------------------------------------------------------------------------------------------------|--|
| confidence | Float  | Indicates the confidence score. The value ranges from 0 to 1.                                                       |  |
| label      | String | Indicates the label of each detection result. The options are as follows:                                           |  |
|            |        | In the <b>porn</b> scenario, <b>label</b> indicates pornographic elements (porn information or suggestive content). |  |
|            |        | • The <b>porn</b> scenario supports the following labels:                                                           |  |
|            |        | <ul> <li>normal: The uploaded image does not contain pornography.</li> </ul>                                        |  |
|            |        | <ul> <li>porn: The image contains porn information.</li> </ul>                                                      |  |
|            |        | <ul> <li>sexy: The image contains suggestive content.</li> </ul>                                                    |  |

| <b>Table 4-34</b> | Response | body | parameters |
|-------------------|----------|------|------------|
|-------------------|----------|------|------------|

| Parameter     | Туре   | Description                                                                                                    |
|---------------|--------|----------------------------------------------------------------------------------------------------|
| error_code    | String | Indicates the error code of a failed API call. For details, see <b>Error Codes</b> .                                  |
|               |        | This parameter is not included when the API is successfully called.                                                   |
| error_msg     | String | Indicates the error message of a failed API call. This parameter is not included when the API is successfully called. |
| fail_category | String | Indicates the API calling failure scenario when there are multiple scenarios.                                         |

### **Example Requests**

#### **Ⅲ** NOTE

**endpoint** is the request URL for calling an API. Endpoints vary depending on services and regions. For details, see **Endpoints**.

For example, the endpoint of the service deployed in the CN-Hong Kong region is moderation.ap-southeast-1.myhuaweicloud.com, the request URL is https://moderation.ap-southeast-1.myhuaweicloud.com/v2/{project\_id}/moderation/image, and project\_id is the project ID. For details, see Obtaining a Project ID and Name.

 Method 1: Use the Base64 code of an uploaded image to check whether the image contains pornographic content. Use the default moderation rule.
 POST https://{endpoint}/v2/{project\_id}/moderation/image

```
{
    "categories" : [ "porn" ],
    "moderation_rule" : "default",
    "url" : "",
    "image" : "/9j/4AAQSkZJRgABAgEASABIAAD/
4RFZRXhpZgAATU0AKgAAAAgABwESAAMAAAABAAEAAAEaAAUAAAABAAAAYgEbAAUAAAABAAAA...",
    "threshold" : ""
}
```

• Method 2: Use the URL of an uploaded image to check whether the image contains pornographic content. Use the default moderation rule.

```
POST https://{endpoint}/v2/{project_id}/moderation/image

{
    "categories" : [ "porn"],
    "moderation_rule" : "default",
    "url" : "https://BucketName.obs.myhuaweicloud.com/ObjectName",
    "image" : "",
    "threshold" : ""
}
```

## **Example Responses**

#### Status code: 200

Example of a successful response

```
{
    "result": {
```

Example of a failed response

```
{
"error_code" : "AlS.0402",
"error_msg" : "The image format is not supported."
}
```

#### **Status Codes**

| Status<br>Code | Description                      |
|----------------|----------------------------------|
| 200            | Example of a successful response |
| 400            | Example of a failed response     |

#### **Error Codes**

For details, see **Error Codes**.

# 4.2.3 Image Moderation (Batch) (V2)

#### **Function**

This API analyzes and identifies whether the uploaded images contain pornographic elements, and returns the result to you.

#### **URI**

POST /v2/{project\_id}/moderation/image/batch

Table 4-35 Path parameters

| Parameter  | Mandatory | Туре   | Description                                                                             |
|------------|-----------|--------|-----------------------------------------------------------------------------------------|
| project_id | Yes       | String | Project ID. For details about how to obtain the project ID, see Obtaining a Project ID. |

## **Request Parameters**

**Table 4-36** Request header parameters

| Parameter    | Mandatory | Туре   | Description                                                                                                    |
|--------------|-----------|--------|----------------------------------------------------------------------------------------------------|
| X-Auth-Token | Yes       | String | Indicates the user token. Used to obtain the permission to operate APIs. For details about how to obtain the token, see <b>Authentication</b> . The value of X-Subject-Token in the response header is the token. |

**Table 4-37** Request body parameters

| Parameter  | Mandatory | Туре             | Description                                                                                                    |
|------------|-----------|------------------|----------------------------------------------------------------------------------------------------|
| urls       | Yes       | Array of strings | Indicates the URL of an image. The options are as follows:                                                                                                    |
|            |           |                  | HTTP/HTTPS URLs on the public network                                                                                                    |
|            |           |                  | HUAWEI CLOUD OBS URLs.     To use OBS data,     authorization is required,     including service     authorization, temporary     authorization, and     anonymous public     authorization. For details,     see Configuring the     Access Permission of OBS.  NOTE     You can configure a maximum of     10 URLs. The API response time     depends on the image download     time. If the image download |
|            |           |                  | takes a long time, the API call will fail. Ensure that the storage service where the image to be detected resides is stable and reliable. You are advised to use HUAWEI CLOUD OBS.                                                                                                    |
| categories | No        | Array of strings | Indicates the detection scenario. Possible values are as follows:                                                                                                    |
|            |           |                  | • <b>porn</b> : pornographic elements                                                                                                    |
|            |           |                  | You can set the parameter to the preceding values to check the corresponding elements.                                                                                                    |
|            |           |                  | NOTE  The number of detection times in each scenario is calculated by category.                                                                                                    |

| Parameter           | Mandatory | Туре   | Description                                                                                                    |
|---------------------|-----------|--------|----------------------------------------------------------------------------------------------------|
| threshold           | No        | Double | Indicates the threshold for filtering the detection results. Only the results whose confidence score is greater than or equal to the threshold are displayed in the <b>detail</b> list. The value ranges from 0 to 1. If this parameter is left unspecified, the default values of different scenarios are used. If there is no special requirement, do not pass this |
|                     |           |        | parameter, or leave this parameter unspecified as shown in the example request.                                                                                                    |
|                     |           |        | NOTE                                                                                                    |
|                     |           |        | 1. If the maximum confidence score of a specific detection scenario is smaller than the value of <b>threshold</b> , the <b>detail</b> list is empty. If the value of <b>threshold</b> is too small, too many results are displayed in the <b>detail</b> list.                                                                                                    |
|                     |           |        | The <b>threshold</b> parameter does not support filtering of the porn scenario.                                                                                                    |
|                     |           |        | The <b>threshold</b> parameter does not affect the <b>suggestion</b> in the response.                                                                                                    |
| moderation_r<br>ule | No        | String | Indicates the name of the moderation rule. The default value is <b>default</b> .  NOTE  For details about how to create and use moderation rules, see  Configuring Moderation Rules.                                                                                                    |

# **Response Parameters**

**Table 4-38** Response body parameters

| Parameter | Туре                                              | Description                                                                                                    |
|-----------|---------------------------------------------------|----------------------------------------------------------------------------------------------------|
| result    | Array of ImageBatch ModerationR esultBody objects | Indicates the calling result of a successful API call. This parameter is not included when the API fails to be called. |

 Table 4-39 ImageBatchModerationResultBody parameters

| Parameter  | Туре                                      | Description                                                                                                    |
|------------|-------------------------------------------|----------------------------------------------------------------------------------------------------|
| url        | String                                    | Indicates the URL of an image.                                                                                                    |
| suggestion | String                                    | Indicates whether the images pass the check.                                                                                                    |
|            |                                           | block: The images contain sensitive information and fail to pass the check.                                                                                                    |
|            |                                           | pass: indicates that no sensitive information is detected and the information passes the check.                                                                                                    |
|            |                                           | • <b>review</b> : The images need to be manually reviewed.                                                                                                    |
|            |                                           | NOTE                                                                                                    |
|            |                                           | 1. When multiple scenarios are detected at the same time, the value of <b>suggestion</b> is subject to the scenario where sensitive information is most likely to be contained. That is, if a block occurs in any scenario, the value of <b>suggestion</b> is <b>block</b> . If all scenarios pass the check, the value of <b>suggestion</b> is <b>pass</b> . In addition, if manual review is required in any scenario, the value of <b>suggestion</b> is <b>review</b> . |
|            |                                           | This service does not save your API call results     (such as historical block information). You are     advised to retain the logs of API call results.                                                                                                    |
| detail     | ImageDetecti<br>onResultDeta<br>il object | Indicates a list of detection results of a specific scenario. <b>porn</b> lists the detection results of pornographic elements. If the maximum confidence score of a specific detection scenario is smaller than the value of <b>threshold</b> , the list of detection results is empty.                                                                                                    |

| Parameter                | Туре   | Description                                                                                                    |
|--------------------------|--------|----------------------------------------------------------------------------------------------------|
| category_sug<br>gestions | Object | Indicates the check result of each scenario. Possible values are as follows:                                                |
|                          |        | block: indicates that sensitive information is<br>detected and the information fails to pass<br>the check.                  |
|                          |        | <ul> <li>pass: indicates that no sensitive information<br/>is detected and the information passes the<br/>check.</li> </ul> |
|                          |        | review: indicates that the image needs to<br>be manually reviewed.                                                          |

 Table 4-40 ImageDetectionResultDetail parameters

| Parameter | Туре                                                | Description                                       |
|-----------|-----------------------------------------------------|---------------------------------------------------|
| porn      | Array of ImageDetecti onResultSim pleDetail objects | Indicates that pornographic content was detected. |

 Table 4-41 ImageDetectionResultSimpleDetail parameters

| Parameter  | Туре   | Description                                                                                                    |  |
|------------|--------|----------------------------------------------------------------------------------------------------|--|
| confidence | Float  | Indicates the confidence score. The value ranges from 0 to 1.                                                       |  |
| label      | String | Indicates the label of each detection result. The options are as follows:                                           |  |
|            |        | In the <b>porn</b> scenario, <b>label</b> indicates pornographic elements (porn information or suggestive content). |  |
|            |        | • The <b>porn</b> scenario supports the following labels:                                                           |  |
|            |        | <ul> <li>normal: The uploaded image does not contain pornography.</li> </ul>                                        |  |
|            |        | <ul> <li>porn: The image contains porn information.</li> </ul>                                                      |  |
|            |        | <ul> <li>sexy: The image contains suggestive content.</li> </ul>                                                    |  |

| Table 4-42 Response b | ody parameters |
|-----------------------|----------------|
|-----------------------|----------------|

| Parameter     | Туре   | Description                                                                                                    |
|---------------|--------|----------------------------------------------------------------------------------------------------|
| error_code    | String | Indicates the error code of a failed API call. For details, see Error Codes.                                          |
|               |        | This parameter is not included when the API is successfully called.                                                   |
| error_msg     | String | Indicates the error message of a failed API call. This parameter is not included when the API is successfully called. |
| fail_category | String | Indicates the API calling failure scenario when there are multiple scenarios.                                         |

## **Example Requests**

#### **Ⅲ** NOTE

**endpoint** is the request URL for calling an API. Endpoints vary depending on services and regions. For details, see **Endpoints**.

For example, the endpoint of the service deployed in the CN-Hong Kong region is moderation.ap-southeast-1.myhuaweicloud.com, the request URL is https://moderation.ap-southeast-1.myhuaweicloud.com/v3/{project\_id}/moderation/image/batch, and project\_id is the project ID. For details, see Obtaining a Project ID and Name.

Check whether an uploaded image contains pornographic or terrorism-related content.

```
POST https://{endpoint}/v2/{project_id}/moderation/image/batch

{
    "urls" : [ "https://bucketname.obs.myhwclouds.com/ObjectName1", "https://
bucketname.obs.myhwclouds.com/ObjectName2" ],
    "categories" : [ "terrorism", "porn" ],
    "threshold" : ""
}
```

### **Example Responses**

#### Status code: 200

Example of a successful response

Example of a failed response

```
{
    "error_code" : "AIS.0005",
    "error_msg" : "The service does not exist."
}
```

#### **Status Codes**

| Status<br>Code | Description                      |
|----------------|----------------------------------|
| 200            | Example of a successful response |
| 400            | Example of a failed response     |

#### **Error Codes**

For details, see **Error Codes**.

# 4.2.4 Image Moderation (Asynchronous Batch) (V2)

#### 4.2.4.1 Job Submission

#### **Function**

This API submits a batch of image moderation jobs, and returns the job IDs used for querying the results. It is an asynchronous API. Compared with the **Image**Moderation (Batch) API, this API supports a larger batch.

#### **URI**

POST /v2/{project\_id}/moderation/image/batch/jobs

Table 4-43 Path parameters

| Parameter  | Mandatory | Туре   | Description                                                                             |
|------------|-----------|--------|-----------------------------------------------------------------------------------------|
| project_id | Yes       | String | Project ID. For details about how to obtain the project ID, see Obtaining a Project ID. |

## **Request Parameters**

**Table 4-44** Request header parameters

| Parameter    | Mandatory | Туре   | Description                                                                                                    |
|--------------|-----------|--------|----------------------------------------------------------------------------------------------------|
| X-Auth-Token | Yes       | String | Indicates the user token. Used to obtain the permission to operate APIs. For details about how to obtain the token, see <b>Authentication</b> . The value of X-Subject-Token in the response header is the token. |

**Table 4-45** Request body parameters

| Parameter | Mandatory | Туре             | Description                                                                                                    |
|-----------|-----------|------------------|----------------------------------------------------------------------------------------------------|
| urls      | Yes       | Array of strings | <ul> <li>Indicates the URL of an image. The options are as follows:</li> <li>HTTP/HTTPS URLs on the public network</li> <li>HUAWEI CLOUD OBS URLs. To use OBS data, authorization is required, including service authorization, temporary authorization, and anonymous public authorization. For details, see Configuring the Access Permission of OBS.</li> </ul> |
|           |           |                  | You can configure a maximum of 500 URLs. The API response time depends on the image download time. If the image download takes a long time, the API call will fail. Ensure that the storage service where the image to be detected resides is stable and reliable. You are advised to use HUAWEI CLOUD OBS.                                                        |

| Parameter           | Mandatory | Туре             | Description                                                                                        |
|---------------------|-----------|------------------|----------------------------------------------------------------------------------------------------|
| categories          | No        | Array of strings | Indicates the detection scenario.                                                                  |
|                     |           |                  | porn: pornographic elements                                                                        |
|                     |           |                  | You can set the parameter to the preceding values to check the corresponding elements.             |
| moderation_r<br>ule | No        | String           | Indicates the name of the moderation rule. The default value is <b>default</b> .                   |
|                     |           |                  | NOTE  For details about how to create and use moderation rules, see  Configuring Moderation Rules. |

## **Response Parameters**

Status code: 200

**Table 4-46** Response body parameters

| Parameter | Туре          | Description                                                     |
|-----------|---------------|-----------------------------------------------------------------|
| result    | result object | Indicates the calling result of a successful API call.          |
|           |               | This parameter is not included when the API fails to be called. |

**Table 4-47** result parameters

| Parameter | Туре   | Description                                                                            |
|-----------|--------|----------------------------------------------------------------------------------------|
| job_id    | String | Indicates the ID of a batch image moderation task, which is used for subsequent query. |

| Table 4-48 Response b | ody parameters |
|-----------------------|----------------|
|-----------------------|----------------|

| Parameter     | Туре   | Description                                                                                                    |
|---------------|--------|----------------------------------------------------------------------------------------------------|
| error_code    | String | Indicates the error code of a failed API call. For details, see <b>Error Codes</b> .                                  |
|               |        | This parameter is not included when the API is successfully called.                                                   |
| error_msg     | String | Indicates the error message of a failed API call. This parameter is not included when the API is successfully called. |
| fail_category | String | Indicates the API calling failure scenario when there are multiple scenarios.                                         |

### **Example Requests**

#### 

**endpoint** is the request URL for calling an API. Endpoints vary depending on services and regions. For details, see **Endpoints**.

For example, the endpoint of the service deployed in the CN-Hong Kong region is moderation.ap-southeast-1.myhuaweicloud.com, the request URL is https://moderation.ap-southeast-1.myhuaweicloud.com/v2/{project\_id}/moderation/image/batch/jobs, and project\_id is the project ID. For details, see Obtaining a Project ID and Name.

Submit an asynchronous batch image moderation task to check for pornographic content.

```
POST https://{endpoint}/v2/{project_id}/moderation/image/batch/jobs

{
    "urls" : [ "https://bucketname.obs.myhwclouds.com/ObjectName1", "https://bucketname.obs.myhwclouds.com/ObjectName2" ],
    "categories" : [ "porn" ]
}
```

## **Example Responses**

#### Status code: 200

Example of a successful response

```
{
    "result" : {
        "job_id" : "44d93b70-db01-4f96-a618-2a79c964c4b2"
        }
}
```

#### Status code: 400

Example of a failed response

```
{
    "error_code" : "AIS.0005",
    "error_msg" : "The service does not exist."
}
```

#### **Status Codes**

| Status<br>Code | Description                      |
|----------------|----------------------------------|
| 200            | Example of a successful response |
| 400            | Example of a failed response     |

#### **Error Codes**

For details, see **Error Codes**.

## 4.2.4.2 Result Query

#### **Function**

This API queries the result of a batch image moderation job. If the batch job is executed successfully, the detailed moderation result of each image is returned. The batch job will not fail upon the failure of a single image.

#### 

The jobs will be stored on the cloud for a maximum of 30 minutes. You are advised to perform a periodic query every 30 seconds after the batch job is submitted.

#### **URI**

GET /v2/{project\_id}/moderation/image/batch

Table 4-49 Path parameters

| Parameter  | Mandatory | Туре   | Description                                                                             |
|------------|-----------|--------|-----------------------------------------------------------------------------------------|
| project_id | Yes       | String | Project ID. For details about how to obtain the project ID, see Obtaining a Project ID. |

**Table 4-50** Query parameters

| Parameter | Mandatory | Туре   | Description           |
|-----------|-----------|--------|-----------------------|
| job_id    | Yes       | String | Indicates the job ID. |

## **Request Parameters**

**Table 4-51** Request header parameters

| Parameter    | Mandatory | Туре   | Description                                                                                                    |
|--------------|-----------|--------|----------------------------------------------------------------------------------------------------|
| X-Auth-Token | Yes       | String | Indicates the user token.  Used to obtain the permission to operate APIs. For details about how to obtain the token, see <b>Authentication</b> . The value of X-Subject-Token in the response header is the token. |

## **Response Parameters**

**Table 4-52** Response body parameters

| Parameter | Туре                                | Description                                                     |
|-----------|-------------------------------------|-----------------------------------------------------------------|
| result    | CheckResult<br>ResultBody<br>object | Indicates the calling result of a successful API call.          |
|           | објест                              | This parameter is not included when the API fails to be called. |

 Table 4-53 CheckResultResultBody parameters

| Parameter   | Туре   | Description                                                                  |
|-------------|--------|------------------------------------------------------------------------------|
| job_id      | String | Indicates the job ID.                                                        |
| status      | String | Indicates the job status. Possible values are as follows:                    |
|             |        | created: indicates that a job is created.                                    |
|             |        | • running: indicates that a job is being processed.                          |
|             |        | finish: indicates that a job is completed.                                   |
|             |        | failed: indicates that a job fails to be processed.                          |
| create_time | String | Indicates the time when a job is created, for example, 2018-01-02T15:03:04Z. |
| update_time | String | Indicates the time when a job is updated, for example, 2018-01-02T15:03:04Z. |

| Parameter | Туре                                   | Description                                     |
|-----------|----------------------------------------|-------------------------------------------------|
| items     | Array of CheckResultI temsBody objects | Indicates the list of image moderation results. |

**Table 4-54** CheckResultItemsBody parameters

| Parameter  | Туре                                      | Description                                                                                                    |
|------------|-------------------------------------------|----------------------------------------------------------------------------------------------------|
| url        | String                                    | Indicates the URL of an image.                                                                                                    |
| suggestion | String                                    | Indicates whether the images pass the check.                                                                                                    |
|            |                                           | block: The images contain sensitive information and fail to pass the check.                                                                                                    |
|            |                                           | pass: indicates that no sensitive information is detected and the information passes the check.                                                                                                    |
|            |                                           | review: The images need to be manually reviewed.                                                                                                    |
|            |                                           | NOTE                                                                                                    |
|            |                                           | 1. When multiple scenarios are detected at the same time, the value of <b>suggestion</b> is subject to the scenario where sensitive information is most likely to be contained. That is, if a block occurs in any scenario, the value of <b>suggestion</b> is <b>block</b> . If all scenarios pass the check, the value of <b>suggestion</b> is <b>pass</b> . In addition, if manual review is required in any scenario, the value of <b>suggestion</b> is <b>review</b> . |
|            |                                           | This service does not save your API call results     (such as historical block information). You are     advised to retain the logs of API call results.                                                                                                    |
| detail     | ImageDetecti<br>onResultDeta<br>il object | Indicates a list of detection results of a specific scenario. <b>porn</b> lists the detection results of pornographic elements. If the maximum confidence score of a specific detection scenario is smaller than the value of <b>threshold</b> , the list of detection results is empty.                                                                                                    |

| Parameter                | Туре                                      | Description                                                                                                    |
|--------------------------|-------------------------------------------|----------------------------------------------------------------------------------------------------|
| category_sug<br>gestions | Map <string,st<br>ring&gt;</string,st<br> | Indicates the check result of each scenario. Possible values are as follows:                                                |
|                          |                                           | block: indicates that sensitive information is<br>detected and the information fails to pass<br>the check.                  |
|                          |                                           | <ul> <li>pass: indicates that no sensitive information<br/>is detected and the information passes the<br/>check.</li> </ul> |
|                          |                                           | review: indicates that the image needs to<br>be manually reviewed.                                                          |
| ocr_text                 | String                                    | OCR recognition result                                                                                                    |

 Table 4-55 ImageDetectionResultDetail parameters

| Parameter | Туре                                                | Description                                       |
|-----------|-----------------------------------------------------|---------------------------------------------------|
| porn      | Array of ImageDetecti onResultSim pleDetail objects | Indicates that pornographic content was detected. |

**Table 4-56** ImageDetectionResultSimpleDetail parameters

| Parameter  | Туре   | Description                                                                                                    |
|------------|--------|----------------------------------------------------------------------------------------------------|
| confidence | Float  | Indicates the confidence score. The value ranges from 0 to 1.                                                                            |
| label      | String | Indicates the label of each detection result. The options are as follows:                                                                |
|            |        | <b>porn</b> : The image contains porn information. <b>label</b> classifies pornographic elements (porn information or sexy information). |
|            |        | The <b>porn</b> scenario supports the following labels:                                                                                  |
|            |        | <ul> <li>normal: The image does not contain pornographic elements.</li> </ul>                                                            |
|            |        | <ul> <li>porn: The image contains pornographic elements.</li> </ul>                                                                      |
|            |        | <ul> <li>sexy: The image contains suggestive content.</li> </ul>                                                                         |

**Table 4-57** Response body parameters

| Parameter     | Туре   | Description                                                                                                    |
|---------------|--------|----------------------------------------------------------------------------------------------------|
| error_code    | String | Indicates the error code of a failed API call. For details, see <b>Error Codes</b> .                                  |
|               |        | This parameter is not included when the API is successfully called.                                                   |
| error_msg     | String | Indicates the error message of a failed API call. This parameter is not included when the API is successfully called. |
| fail_category | String | Indicates the API calling failure scenario when there are multiple scenarios.                                         |

## **Example Requests**

#### □ NOTE

**endpoint** is the request URL for calling an API. Endpoints vary depending on services and regions. For details, see **Endpoints**.

For example, the endpoint of the service deployed in the CN-Hong Kong region is moderation.ap-southeast-1.myhuaweicloud.com, the request URL is https://moderation.ap-southeast-1.myhuaweicloud.com/v2/{project\_id}/moderation/image/batch?job\_id={job\_id}, project\_id is the project ID, and job\_id is the job ID returned by the API. For details, see Obtaining a Project ID.

GET https://{endpoint}/v2/{project\_id}/moderation/image/batch?job\_id={job\_id}

## **Example Responses**

#### Status code: 200

Example of a successful response

#### Example of a failed response

```
{
    "error_code" : "AlS.0005",
    "error_msg" : "The service does not exist."
}
```

#### **Status Codes**

| Status<br>Code | Description                      |
|----------------|----------------------------------|
| 200            | Example of a successful response |
| 400            | Example of a failed response     |

## **Error Codes**

For details, see **Error Codes**.

## 4.2.4.3 Job List Query

#### **Function**

This API queries a batch of image moderation jobs. You can specify the job status to filter the jobs.

## URI

GET /v2/{project\_id}/moderation/image/batch/jobs

**Table 4-58** Path parameters

| Parameter  | Mandatory | Туре   | Description                                                                             |
|------------|-----------|--------|-----------------------------------------------------------------------------------------|
| project_id | Yes       | String | Project ID. For details about how to obtain the project ID, see Obtaining a Project ID. |

**Table 4-59** Query parameters

| Parameter | Mandatory | Туре    | Description                                                                                                    |
|-----------|-----------|---------|----------------------------------------------------------------------------------------------------|
| status    | No        | String  | Indicates the job status. Possible values are as follows:                                                                                  |
|           |           |         | • <b>created</b> : indicates that a job is created.                                                                                        |
|           |           |         | • running: indicates that a job is being processed.                                                                                        |
|           |           |         | • <b>finish</b> : indicates that a job is completed.                                                                                       |
|           |           |         | • <b>failed</b> : indicates that a job fails.                                                                                              |
| offset    | No        | Integer | Indicates the offset. The default value is <b>0</b> .                                                                                      |
| limit     | No        | Integer | Indicates the maximum number of records returned on each page. The default value is the total number of jobs that meet the query criteria. |

## **Request Parameters**

**Table 4-60** Request header parameters

| Parameter    | Mandatory | Туре   | Description                                                                                                    |
|--------------|-----------|--------|----------------------------------------------------------------------------------------------------|
| X-Auth-Token | Yes       | String | Indicates the user token.  Used to obtain the permission to operate APIs. For details about how to obtain the token, see Authentication.  The value of X-Subject-Token in the response header is the token. |

## **Response Parameters**

**Table 4-61** Response body parameters

| Parameter | Туре                                     | Description                                                                                                    |
|-----------|------------------------------------------|----------------------------------------------------------------------------------------------------|
| result    | Array of CheckTaskJo bsltemsBody objects | Indicates the calling result of a successful API call.  This parameter is not included when the API fails to be called. |
| count     | Integer                                  | Indicates the total number of jobs that meet the query criteria.                                                        |

**Table 4-62** CheckTaskJobsItemsBody parameters

| Parameter   | Туре   | Description                                                                  |  |
|-------------|--------|------------------------------------------------------------------------------|--|
| job_id      | String | Indicates the job ID.                                                        |  |
| status      | String | Indicates the job status. Possible values are as follows:                    |  |
|             |        | created: indicates that a job is created.                                    |  |
|             |        | running: indicates that a job is being processed.                            |  |
|             |        | • finish: indicates that a job is completed.                                 |  |
|             |        | failed: indicates that a job fails.                                          |  |
| create_time | String | Indicates the time when a job is created, for example, 2018-01-02T15:03:04Z. |  |
| update_time | String | Indicates the time when a job is updated, for example, 2018-01-02T15:03:04Z. |  |

**Table 4-63** Response body parameters

| Parameter     | Туре   | Description                                                                                                    |
|---------------|--------|----------------------------------------------------------------------------------------------------|
| error_code    | String | Indicates the error code of a failed API call. For details, see <b>Error Codes</b> .                                   |
|               |        | This parameter is not included when the API is successfully called.                                                    |
| error_msg     | String | Indicates the error message of a failed API call.  This parameter is not included when the API is successfully called. |
| fail_category | String | Indicates the API calling failure scenario when there are multiple scenarios.                                          |

## **Example Requests**

#### **Ⅲ** NOTE

**endpoint** is the request URL for calling an API. Endpoints vary depending on services and regions. For details, see **Endpoints**.

For example, the endpoint of the service deployed in the CN-Hong Kong region is moderation.ap-southeast-1.myhuaweicloud.com, the request URL is https://moderation.ap-southeast-1.myhuaweicloud.com/v2/{project\_id}/moderation/image/batch/jobs?status={status\_type}, and project\_id is the project ID. For details, see Obtaining a Project ID.

GET https://{endpoint}/v2/{project\_id}/moderation/image/batch/jobs?status={status\_type}

## **Example Responses**

#### Status code: 200

Example of a successful response

```
{
    "result" : [ {
        "job_id" : "44d93b70-db01-4f96-a618-2a79c964c4b2",
        "status" : "finish",
        "create_time" : "2018-11-22T06:17:09Z",
        "update_time" : "2018-11-22T06:17:16Z"
    } ],
    "count" : 1
```

#### Status code: 400

Example of a failed response

```
{
    "error_code" : "AIS.0005",
    "error_msg" : "The service does not exist."
}
```

#### **Status Codes**

| Status<br>Code | Description                      |
|----------------|----------------------------------|
| 200            | Example of a successful response |
| 400            | Example of a failed response     |

### **Error Codes**

For details, see Error Codes.

## 4.3 Audio Moderation

# 4.3.1 Creating an Audio Moderation Job

## **Function**

This API is used to create an audio moderation job. After the job is created, the job ID is returned.

#### **URI**

POST /v3/{project\_id}/moderation/audio/jobs

Table 4-64 Path parameters

| Parameter  | Mandatory | Туре   | Description                                                                             |
|------------|-----------|--------|-----------------------------------------------------------------------------------------|
| project_id | Yes       | String | Project ID. For details about how to obtain the project ID, see Obtaining a Project ID. |

## **Request Parameters**

Table 4-65 Request header parameters

| Parameter    | Mandatory | Туре   | Description                                                                                                    |
|--------------|-----------|--------|----------------------------------------------------------------------------------------------------|
| X-Auth-Token | Yes       | String | User token, which can be obtained by calling the IAM API (The token is the value of <b>X-Subject-Token</b> in the response header.) |

Table 4-66 Request body parameters

| Parameter | Mandatory | Туре                      | Description      |
|-----------|-----------|---------------------------|------------------|
| data      | Yes       | AudioInputB<br>ody object | Audio data input |

| Parameter  | Mandatory | Туре             | Description                                                 |
|------------|-----------|------------------|-------------------------------------------------------------|
| event_type | No        | String           | Event type. The options are as follows:                     |
|            |           |                  | default: default event                                      |
|            |           |                  | audiobook: audio book                                       |
|            |           |                  | education: educational audio                                |
|            |           |                  | • game: game voice room                                     |
|            |           |                  | • <b>live</b> : livestream fashion show                     |
|            |           |                  | ecommerce: livestream e-<br>commerce                        |
|            |           |                  | voiceroom: dating voice<br>room                             |
|            |           |                  | • <b>private</b> : private voice chat                       |
| categories | No        | Array of strings | Types of risks to be detected.<br>The list cannot be empty. |
|            |           |                  | The risk types are as follows:                              |
|            |           |                  | • porn                                                      |
|            |           |                  | • ad                                                        |
|            |           |                  | • moan                                                      |
|            |           |                  | • abuse                                                     |

| Parameter | Mandatory | Туре   | Description                                                                                                    |
|-----------|-----------|--------|----------------------------------------------------------------------------------------------------|
| callback  | No        | String | If this field is not empty, the callback will be invoked to send the detection result to your URL. If this field is empty, you need to perform polling periodically to obtain the detection result.  NOTE  1. Your callback interface must support the POST method.  2. For details about the callback data format, see the example response for the API used to query an audio moderation job.  3. If the callback interface of your server returns HTTP status code 200 within three seconds after receiving the result from the content security service, the result is successfully received. If another HTTP status code is returned or no status code is returned within three seconds, the result fails to be received. In this case, the content security service will send the detection result repeatedly. |
| biz_type  | No        | String | Name of a custom moderation policy created on the console.  If biz_type is specified in the request, biz_type is preferentially used. Parameters event_type and categories do not take effect. The review policy is determined by the biz_type.  If biz_type is not transferred, event_type and categories must be transferred.  NOTE This parameter is unavailable in the AP-Singapore region.                                                                                                    |

| Parameter | Mandatory | Туре   | Description                                                                                                    |
|-----------|-----------|--------|----------------------------------------------------------------------------------------------------|
| seed      | No        | String | Used to verify the requests initiated by Huawei Cloud content security service during callback notifications. You can customize it. The value is a random string that contains a maximum of 64 characters, including letters, digits, and underscores (_).  NOTE  If seed is not empty, headers contains the X-Auth-Signature field. The field value is generated using the HMAC-SHA256 algorithm. The string to be encrypted is composed of |
|           |           |        | create_time, job_id, request_id,<br>and seed in sequence. The key is<br>seed.                                                                                                    |

Table 4-67 AudioInputBody

| Parameter | Mandatory | Туре   | Description                                                                                                    |
|-----------|-----------|--------|----------------------------------------------------------------------------------------------------|
| url       | Yes       | String | Audio URL                                                                                                    |
| language  | No        | String | Supported audio language. The options are as follows:  • zh: Chinese (default value)  • en: English  • ar: Arabic |

# **Response Parameters**

**Table 4-68** Response body parameters

| Parameter  | Туре   | Description                                                                                  |
|------------|--------|----------------------------------------------------------------------------------------------|
| request_id | String | Unique ID of the request, which is used for troubleshooting. You are advised to save the ID. |
|            |        | Minimum length: 2                                                                            |
|            |        | Maximum length: 64                                                                           |
| job_id     | String | Unique job ID                                                                                |

**Table 4-69** Response body parameters

| Parameter  | Туре   | Description                                                         |
|------------|--------|---------------------------------------------------------------------|
| error_code | String | Error code of a failed API call. For details, see Error Codes.      |
|            |        | This parameter is not included when the API is successfully called. |
| error_msg  | String | Error message of a failed API call.                                 |
|            |        | This parameter is not included when the API is successfully called. |

## **Example Request**

#### **Ⅲ** NOTE

**endpoint** is the request URL for calling an API. Endpoints vary depending on services and regions. For details, see **Endpoints**.

For example, if the service is deployed in the CN North-Beijing4 region, the endpoint is moderation.cn-north-4.myhuaweicloud.com and the request URL is https://moderation.cn-north-4.myhuaweicloud.com/v3/{project\_id}/moderation/audio/jobs. For details about how to obtain the project ID, see Obtaining a Project ID.

Create a default audio moderation job with **event\_type** set to **default** to detect pornographic content and advertisements.

```
POST https://{endpoint}/v3/{project_id}/moderation/audio/jobs

{
    "data" : {
        "url" : "https://xxxxx.wav"
    },
    "event_type" : "default",
    "categories" : [ "porn", "ad" ],
    "callback" : "http://xxxx"
}
```

## **Example Response**

#### Status code: 200

Example of a successful response

```
{
    "job_id" : "01661356800_7c0fe871f80543358917e4faebca4a48",
    "request_id" : "07490f57ac5e034c077ab25b5f9e1da5"
}
```

#### Status code: 400

Example of a failed response

```
{
   "error_code": "AlS.0401",
   "error_msg": "The input parameter event_type is incorrect."
}
```

#### **Status Codes**

| Status<br>Code | Description                      |
|----------------|----------------------------------|
| 200            | Example of a successful response |
| 400            | Example of a failed response     |

## **Error Codes**

For details, see **Error Codes**.

# 4.3.2 Querying an Audio Moderation Job

## **Function**

This API is used to query the processing status and result of an audio review job and return the recognition result to you.

#### **URI**

GET /v3/{project\_id}/moderation/audio/jobs/{job\_id}

Table 4-70 Path parameters

| Parameter  | Mandatory | Туре   | Description                                                                              |
|------------|-----------|--------|------------------------------------------------------------------------------------------|
| project_id | Yes       | String | Project ID. For details about how to obtain the project ID, see  Obtaining a Project ID. |
| job_id     | Yes       | String | Job ID returned when a job is created                                                    |

## **Request Parameters**

Table 4-71 Request header parameters

| Parameter    | Mandatory | Туре   | Description                                                                                                    |
|--------------|-----------|--------|----------------------------------------------------------------------------------------------------|
| X-Auth-Token | Yes       | String | User token, which can be obtained by calling the IAM API (The token is the value of <b>X-Subject-Token</b> in the response header.) |

## **Response Parameters**

**Table 4-72** Response body parameters

| Parameter          | Туре                      | Description                                                                                                    |
|--------------------|---------------------------|----------------------------------------------------------------------------------------------------|
| job_id             | String                    | Job ID                                                                                                    |
| status             | String                    | Job status. The options are as follows:  • running: The job is running.  • succeeded: The job was executed successfully.  • failed: The job failed. |
| result             | result object             | Job review result. This parameter is available when the job status is <b>succeeded</b> .                                                            |
| request_para<br>ms | request_para<br>ms object | Parameters for creating the job                                                                                                    |
| create_time        | String                    | Time when the job was created                                                                                                    |
| update_time        | String                    | Time when the job was updated                                                                                                    |
| request_id         | String                    | Unique ID of the request, which is used for troubleshooting. You are advised to save the ID.                                                        |
|                    |                           | Minimum length: 2                                                                                                    |
|                    |                           | Maximum length: 64                                                                                                    |

Table 4-73 result

| Parameter  | Туре                     | Description                                                           |
|------------|--------------------------|-----------------------------------------------------------------------|
| suggestion | String                   | Whether the audio clip passes the check                               |
|            |                          | block: It contain sensitive information and fail to pass the check.   |
|            |                          | pass: It does not contain sensitive information and passes the check. |
|            |                          | • review: It need to be manually reviewed.                            |
| details    | Array of details objects | Review details                                                        |
| audio_text | String                   | Audio text                                                            |

Table 4-74 details

| Parameter  | Туре                      | Description                                                                                                    |
|------------|---------------------------|----------------------------------------------------------------------------------------------------|
| start_time | Float                     | Start time of the audio clip                                                                                                    |
| suggestion | String                    | <ul> <li>Suggestion for moderating the audio clip</li> <li>block: It contain sensitive information and fail to pass the check.</li> <li>review: It need to be manually reviewed.</li> </ul>                                                                                                    |
| end_time   | Float                     | End time of the audio clip                                                                                                    |
| label      | String                    | <ul> <li>Audio clip label. The options are as follows:</li> <li>terrorism: terrorism-related information</li> <li>porn: pornographic information</li> <li>ban: banned information</li> <li>abuse: abuse</li> <li>ad: advertisement</li> <li>ad_law: information that violates the advertisement law</li> <li>moan: moan</li> <li>meaningless: meaningless information</li> </ul> |
| audio_text | String                    | Text of the audio clip                                                                                                    |
| segments   | Array of segments objects | List of hit risk segments. This field is unavailable if semantic algorithm models are hit.                                                                                                    |

## Table 4-75 segments

| Parameter | Туре   | Description      |
|-----------|--------|------------------|
| segment   | String | Hit risk segment |

**Table 4-76** request\_params

| Parameter  | Туре             | Description                                      |
|------------|------------------|--------------------------------------------------|
| event_type | String           | Parameter <b>event_type</b> for creating the job |
| data       | data object      | Parameter <b>data</b> for creating the job       |
| callback   | String           | Parameter <b>callback</b> for creating the job   |
| categories | Array of strings | Parameter <b>categories</b> for creating the job |

#### Table 4-77 data

| Parameter | Туре   | Description                               |
|-----------|--------|-------------------------------------------|
| url       | String | Parameter <b>url</b> for creating the job |

Status code: 400

**Table 4-78** Response body parameters

| Parameter  | Туре   | Description                                                         |
|------------|--------|---------------------------------------------------------------------|
| error_code | String | Error code of a failed API call. For details, see Error Codes.      |
|            |        | This parameter is not included when the API is successfully called. |
| error_msg  | String | Error message of a failed API call.                                 |
|            |        | This parameter is not included when the API is successfully called. |

## **Example Request**

#### 

**endpoint** is the request URL for calling an API. Endpoints vary depending on services and regions. For details, see **Endpoints**.

For example, if the service is deployed in the CN North-Beijing4 region, the endpoint is moderation.cn-north-4.myhuaweicloud.com and the request URL is https://moderation.cn-north-4.myhuaweicloud.com/v3/{project\_id}/moderation/audio/jobs/{job\_id}. For details about how to obtain the project ID, see Obtaining a Project ID. job\_id is the job ID returned when the job is created successfully.

GET https://{endpoint}/v3/{project\_id}/moderation/audio/jobs/{job\_id}

## **Example Response**

#### Status code: 200

Job status and result returned when the query is successful

```
{
    "job_id" : "01655654400_ad96b30f58cc40e8968e53f1f1e80021",
    "status" : "succeeded",
    "result" : {
        "suggestion" : "block",
        "details" : [ {
            "start_time" : 0,
            "suggestion" : "block",
            "end_time" : 10,
            "label" : "porn",
            "audio_text" : "xxxxx",
            "segments" : [ {
                  "segment" : "xxx"
            }, {
                  "segment" : "xxx"
            }, {
                  "segment" : "xxx"
            }
                  "segment" : "xxx"
```

```
"segment" : "xxx"
  }]
}, {
    "start_time" : 30,
  "suggestion": "block",
  "end_time" : 40,
  "label": "porn",
  "audio_text": "xxx",
  "segments" : [ {
    "segment" : "xx"
  }]
} ],
 "audio_text" : "xxxxxx"
"request_params" : {
 "event_type" : "default",
 "data" : {
    "url" : "https://xxxx.wav"
},
"callback" : "http://xxx",
 "categories" : [ "porn", "ad" ]
"create_time": "2022-06-20 11:05:29",
"update_time" : "2022-06-20 11:07:08",
"request_id" : "2419446b1fe14203f64e4018d12db3dd"
```

#### Status code: 400

Error cause returned when the query fails

```
{
    "error_code" : "AIS.0030",
    "error_msg" : "Job not found"
}
```

## **Status Codes**

| Status<br>Code | Description                      |
|----------------|----------------------------------|
| 200            | Example of a successful response |
| 400            | Example of a failed response     |

#### **Error Codes**

For details, see **Error Codes**.

# 4.4 Video Moderation

## 4.4.1 Creating a Video Moderation Job

## **Function**

This API is used to create a video moderation job. After the job is created, the job ID is returned.

## **URI**

POST /v3/{project\_id}/moderation/video/jobs

Table 4-79 Path parameters

| Parameter  | Mandatory | Туре   | Description                                                                             |
|------------|-----------|--------|-----------------------------------------------------------------------------------------|
| project_id | Yes       | String | Project ID. For details about how to obtain the project ID, see Obtaining a Project ID. |

## **Request Parameters**

**Table 4-80** Request header parameters

| Parameter    | Mandatory | Туре   | Description                                                                                                    |
|--------------|-----------|--------|----------------------------------------------------------------------------------------------------|
| X-Auth-Token | Yes       | String | User token which can be obtained by calling the IAM API (The token is the value of <b>X-Subject-Token</b> in the response header.) |

Table 4-81 Request body parameters

| Parameter  | Mandatory | Туре        | Description                                                                                                    |
|------------|-----------|-------------|----------------------------------------------------------------------------------------------------|
| data       | Yes       | data object | Input video data                                                                                                    |
| event_type | Yes       | String      | Event type. The options are as follows:  • default: default event  • group_message: group chat video  • message: private chat video  • live: live show  • dynamic: story |

| Parameter            | Mandatory | Туре             | Description                                                                                                    |
|----------------------|-----------|------------------|----------------------------------------------------------------------------------------------------|
| image_catego<br>ries | Yes       | Array of strings | Types of risks to be detected in video images. The list cannot be empty.                                                                                             |
|                      |           |                  | terrorism: terrorism-related content                                                                                                    |
|                      |           |                  | • porn: pornographic content                                                                                                    |
|                      |           |                  | image_text: non-compliant<br>image and text content<br>(including advertisements,<br>pornographic content,<br>terrorism-related content,<br>and QR code in images)   |
| audio_categor<br>ies | No        | Array of strings | Types of risks to be detected in the audio of a video. If this parameter is not set or set to null, audio of the video is not moderated. The options are as follows: |
|                      |           |                  | • porn                                                                                                    |
|                      |           |                  | • ad                                                                                                    |
|                      |           |                  | • moan                                                                                                    |
|                      |           |                  | abuse                                                                                                    |

| Parameter | Mandatory | Туре   | Description                                                                                                    |
|-----------|-----------|--------|----------------------------------------------------------------------------------------------------|
| callback  | No        | String | If this field is not empty, the callback will be invoked to send the detection result to your URL. If this field is empty, you need to perform polling periodically to obtain the detection result.                                                                                                    |
|           |           |        | NOTE  1. Your callback interface must                                                                                                    |
|           |           |        | support the POST method.                                                                                                    |
|           |           |        | For details about the callback data format, see the example response for the API used to query a video moderation job.                                                                                                    |
|           |           |        | 3. If the callback interface of your server returns HTTP status code 200 within three seconds after receiving the result from the content security service, the result is successfully received. If another HTTP status code is returned or no status code is returned within three seconds, the result fails to be received. In this case, the content security service will send the detection result repeatedly. |
| seed      | No        | String | Used to verify the requests initiated by Huawei Cloud content security service during callback notifications. You can customize it. The value is a random string that contains a maximum of 64 characters, including letters, digits, and underscores (_).                                                                                                    |
|           |           |        | NOTE  If seed is not empty, headers contains the X-Auth-Signature field. The field value is generated using the HMAC-SHA256 algorithm. The string to be encrypted is composed of create_time, job_id, request_id, and seed in sequence. The key is seed.                                                                                                    |

Table 4-82 data

| Parameter          | Mandatory | Туре    | Description                                                                                                    |
|--------------------|-----------|---------|----------------------------------------------------------------------------------------------------|
| url                | Yes       | String  | Video URL                                                                                                    |
| frame_interva<br>l | No        | Integer | Frame capturing interval, in seconds. The value ranges from 1s to 60s. If this parameter is not specified, frames are captured every five seconds by default. |
| language           | No        | String  | Supported language. The following three languages are available:  • zh: Chinese  • en: English  • ar: Arabic The default value is zh.                         |

## **Response Parameters**

Status code: 200

**Table 4-83** Response body parameters

| Parameter  | Туре   | Description                                                                                  |
|------------|--------|----------------------------------------------------------------------------------------------|
| request_id | String | Unique ID of the request, which is used for troubleshooting. You are advised to save the ID. |
| job_id     | String | Unique job ID                                                                                |

Status code: 400

**Table 4-84** Response body parameters

| Parameter  | Туре   | Description                                                                                           |  |
|------------|--------|----------------------------------------------------------------------------------------------------|--|
| error_code | String | Error code of a failed API call. For details, see Error Codes.                                        |  |
|            |        | This parameter is not included when the API is successfully called.                                   |  |
| error_msg  | String | Error message of a failed API call.  This parameter is not included when the API successfully called. |  |

## **Example Request**

Create a default video moderation job to detect pornographic and terrorism-related content in images and text.

#### 

**endpoint** is the request URL for calling an API. Endpoints vary depending on services and regions. For details, see **Endpoints**.

```
POST https://{endpoint}/v3/{project_id}/moderation/video/jobs

{
    "data" : {
        "url" : "https://xxxx",
        "frame_interval" : 5
    },
    "event_type" : "default",
    "image_categories" : [ "porn", "terrorism", "image_text" ],
    "audio_categories" : [ "porn", "ad", "moan", "abuse" ],
    "callback" : "http://xxxxx"
}
```

## **Example Response**

#### Status code: 200

Example of a successful response

```
{
    "job_id" : "01661356800_7c0fe871f80543358917e4faebca4a48",
    "request_id" : "07490f57ac5e034c077ab25b5f9e1da5"
}
```

#### Status code: 400

Example of a failed response

```
{
"error_code" : "AlS.0401",
"error_msg" : "The input parameter event_type is incorrect."
}
```

#### **Status Codes**

| Status<br>Code | Description                 |
|----------------|-----------------------------|
| 200            | Response body for a success |
| 400            | Response body for a failure |

# 4.4.2 Querying a Video Moderation Job

#### **Function**

This API is used to guery the status and result of a video moderation job.

## **URI**

GET /v3/{project\_id}/moderation/video/jobs/{job\_id}

Table 4-85 Path parameters

| Parameter  | Mandatory | Туре   | Description                                                                             |
|------------|-----------|--------|-----------------------------------------------------------------------------------------|
| project_id | Yes       | String | Project ID. For details about how to obtain the project ID, see Obtaining a Project ID. |
| job_id     | Yes       | String | Job ID returned when a job is created                                                   |

## **Request Parameters**

**Table 4-86** Request header parameters

| Parameter    | Mandatory | Туре   | Description                                                                                                    |
|--------------|-----------|--------|----------------------------------------------------------------------------------------------------|
| X-Auth-Token | Yes       | String | User token which can be obtained by calling the IAM API (The token is the value of <b>X-Subject-Token</b> in the response header.) |

## **Response Parameters**

Status code: 200

**Table 4-87** Response body parameters

| Parameter          | Туре                      | Description                                                                                  |
|--------------------|---------------------------|----------------------------------------------------------------------------------------------|
| request_id         | String                    | Unique ID of the request, which is used for troubleshooting. You are advised to save the ID. |
| job_id             | String                    | Job ID                                                                                       |
| status             | String                    | Job status. The options are as follows:                                                      |
|                    |                           | • running: The job is running.                                                               |
|                    |                           | succeeded: The job was executed successfully.                                                |
|                    |                           | • failed: The job failed.                                                                    |
| request_para<br>ms | request_para<br>ms object | Parameters for creating the job                                                              |

| Parameter   | Туре          | Description                                                                              |
|-------------|---------------|------------------------------------------------------------------------------------------|
| create_time | String        | Time when the job was created                                                            |
| update_time | String        | Time when the job was updated                                                            |
| result      | result object | Job review result. This parameter is available when the job status is <b>succeeded</b> . |

## Table 4-88 request\_params

| Parameter            | Туре             | Description                                            |
|----------------------|------------------|--------------------------------------------------------|
| data                 | data object      | Parameter <b>data</b> for creating the job             |
| event_type           | String           | Parameter <b>event_type</b> for creating the job       |
| image_catego<br>ries | Array of strings | Parameter <b>image_categories</b> for creating the job |
| audio_categor<br>ies | Array of strings | Parameter <b>audio_categories</b> for creating the job |
| callback             | String           | Parameter <b>callback</b> for creating the job         |

## Table 4-89 data

| Parameter          | Туре    | Description                                                                                     |
|--------------------|---------|-------------------------------------------------------------------------------------------------|
| url                | String  | Parameter <b>url</b> for creating the job                                                       |
| frame_interva<br>l | Integer | Parameter <b>frame_interval</b> for creating the job. By default, a frame is captured every 5s. |

Table 4-90 result

| Parameter    | Туре                          | Description                                                                  |
|--------------|-------------------------------|------------------------------------------------------------------------------|
| suggestion   | String                        | Whether the video passes the check.                                          |
|              |                               | block: The video contains sensitive information and fails to pass the check. |
|              |                               | review: The video needs to be manually reviewed.                             |
|              |                               | pass: The video does not contain sensitive information and passes the check. |
| image_detail | Array of image_detail objects | Image moderation details                                                     |

| Parameter    | Туре                          | Description              |
|--------------|-------------------------------|--------------------------|
| audio_detail | Array of audio_detail objects | Audio moderation details |

Table 4-91 image\_detail

| Parameter  | Туре                    | Description                                                                                          |
|------------|-------------------------|----------------------------------------------------------------------------------------------------|
| suggestion | String                  | Whether the image passes the check                                                                   |
|            |                         | block: The image contains sensitive information and fails to pass the check.                         |
|            |                         | review: The image needs to be manually reviewed.                                                     |
| category   | String                  | Level-1 label of the detection result. The following categories are supported:                       |
|            |                         | terrorism: terrorism-related information                                                             |
|            |                         | porn: pornographic information                                                                       |
|            |                         | image_text: image and text                                                                           |
| ocr_text   | String                  | Detected text. This field is available only when category is set to image_text and text is detected. |
| time       | Float                   | Duration of the frame in the video file, in seconds                                                  |
| detail     | Array of detail objects | Image frame moderation details                                                                       |

Table 4-92 detail

| Parameter  | Туре   | Description                                                                             |
|------------|--------|-----------------------------------------------------------------------------------------|
| confidence | Float  | Confidence. The value ranges from 0 to 1. A larger value indicates a higher confidence. |
| category   | String | Level-1 label of the detection result. The following categories are supported:          |
|            |        | terrorism: terrorism-related information                                                |
|            |        | porn: pornographic information                                                          |
|            |        | image_text: image and text                                                              |

| Parameter     | Туре                      | Description                                                                                                    |
|---------------|---------------------------|----------------------------------------------------------------------------------------------------|
| suggestion    | String                    | Whether the image frame passes the check                                                                             |
|               |                           | block: The image frame contains sensitive information and fails to pass the check.                                   |
|               |                           | review: The image frame needs to be manually reviewed.                                                               |
| label         | String                    | Detected label                                                                                                    |
| face_location | face_location<br>object   | Face location                                                                                                    |
| qr_location   | <b>qr_location</b> object | QR code location                                                                                                    |
| qr_content    | String                    | Link to the QR code in the image. This parameter is available when request parameter categories contains image_text. |
| segments      | Array of segments objects | Hit text segments in the <b>image_text</b> scenario                                                                  |

## Table 4-93 face\_location

| Parameter          | Туре    | Description                                                      |
|--------------------|---------|------------------------------------------------------------------|
| top_left_x         | Integer | Horizontal coordinate of the upper left corner of detected face  |
| top_left_y         | Integer | Vertical coordinate of the upper left corner of detected face    |
| bottom_right_<br>x | Integer | Horizontal coordinate of the lower right corner of detected face |
| bottom_right_<br>y | Integer | Vertical coordinate of the lower right corner of detected face   |

Table 4-94 qr\_location

| Parameter          | Туре    | Description                                                             |
|--------------------|---------|-------------------------------------------------------------------------|
| top_left_x         | Integer | Horizontal coordinate of the upper left corner of the detected QR code  |
| top_left_y         | Integer | Vertical coordinate of the upper left corner of the detected QR code    |
| bottom_right_<br>x | Integer | Horizontal coordinate of the lower right corner of the detected QR code |

| Parameter          | Туре    | Description                                                           |
|--------------------|---------|-----------------------------------------------------------------------|
| bottom_right_<br>y | Integer | Vertical coordinate of the lower right corner of the detected QR code |

## Table 4-95 segments

| Parameter | Туре   | Description      |  |
|-----------|--------|------------------|--|
| segment   | String | Hit risk segment |  |

Table 4-96 audio\_detail

| Parameter  | Туре                    | Description                                                                                                    |  |
|------------|-------------------------|----------------------------------------------------------------------------------------------------|--|
| suggestion | String                  | Whether the audio clip passes the check                                                                              |  |
|            |                         | block: The audio clip contains sensitive information and fails to pass the check.                                    |  |
|            |                         | review: The audio clip needs to be manually reviewed.                                                                |  |
| label      | String                  | Audio clip detection label. Use the label with the highest confidence in <b>detail</b> . The options are as follows: |  |
|            |                         | • terrorism                                                                                                    |  |
|            |                         | • porn                                                                                                    |  |
|            |                         | • ad                                                                                                    |  |
|            |                         | • ad_law                                                                                                    |  |
|            |                         | • abuse                                                                                                    |  |
|            |                         | • ban                                                                                                    |  |
|            |                         | • meaningless                                                                                                    |  |
|            |                         | • moan                                                                                                    |  |
| audio_text | String                  | Text of the audio clip                                                                                               |  |
| end_time   | Float                   | End time of the audio clip                                                                                           |  |
| start_time | Float                   | Start time of the audio clip                                                                                         |  |
| detail     | Array of detail objects | Audio clip moderation details                                                                                        |  |

#### Table 4-97 detail

| Parameter  | Туре                      | Description                                                                                                    |  |
|------------|---------------------------|----------------------------------------------------------------------------------------------------|--|
| confidence | Float                     | Confidence                                                                                                    |  |
| label      | String                    | Label                                                                                                    |  |
| suggestion | String                    | <ul> <li>Handling suggestion</li> <li>block: The audio clip contains sensitive information and fails to pass the check.</li> <li>review: The audio clip needs to be manuall reviewed.</li> </ul> |  |
| segments   | Array of segments objects | List of hit risk segments. This field is unavailable if semantic algorithm models are hit.                                                                                                    |  |

## Table 4-98 segments

| Parameter | Туре   | Description      |  |
|-----------|--------|------------------|--|
| segment   | String | Hit risk segment |  |

Status code: 400

**Table 4-99** Response body parameters

| Parameter  | Туре   | Description                                                         |  |
|------------|--------|---------------------------------------------------------------------|--|
| error_code | String | Error code of a failed API call. For details, see Error Codes.      |  |
|            |        | This parameter is not included when the API is successfully called. |  |
| error_msg  | String | Error message of a failed API call.                                 |  |
|            |        | This parameter is not included when the API is successfully called. |  |

## **Example Request**

□ NOTE

**endpoint** is the request URL for calling an API. Endpoints vary depending on services and regions. For details, see **Endpoints**.

GET https://{endpoint}/v3/{project\_id}/moderation/video/jobs/{job\_id}

## **Example Response**

#### Status code: 200

Example of a successful response

```
"request_id": "xxxx",
"job_id" : "xxx",
"status" : "succeeded",
"request_params" : {
 "data" : {
"url" : "xxxx",
   "frame_interval": 5
 },
"event_type" : "default",
 "image_categories" : [ "porn", "terrorism", "image_text" ],
"audio_categories" : [ "porn", "ad", "moan", "abuse" ],
 "callback" : "xxx"
"create_time": "2022-07-30T08:57:11.011Z",
"update_time" : "2022-07-30T08:57:14.014Z",
"result" : {
 "suggestion": "block",
 "image_detail" : [ {
    "suggestion" : "block",
   "category" : "porn",
"ocr_text" : "123",
   "time" : 0,
"detail" : [ {
     "confidence": 0.676015138626099,
     "category" : "porn",
"suggestion" : "block",
     "label" : "pornography"
   }, {
     "confidence": 0.666015138626099,
     "category" : "porn",
"suggestion" : "review",
     "label" : "sexy_female"
   }, {
     "confidence" : 0.666015138626099,
"category" : "xxx",
"suggestion" : "block",
     "label" : "leader"
   }, {
     "confidence": 0.691423773765564,
     "category": "xxx",
     "suggestion": "block",
     "face_location" : {
      "top_left_x": 12,
       "top_left_y" : 13,
       "bottom_right_x": 200,
      "bottom_right_y": 240
    },
"label" : "leader"
   }, {
     "confidence": 0.691423773765564,
     "category" : "porn",
"suggestion" : "block",
"face_location" : {
      "top_left_x": 12,
      "top_left_y" : 13,
"bottom_right_x" : 100,
      "bottom_right_y" : 2000
    },
"label" : "leader"
   }, {
     "confidence": 0.891423773765564,
     "category" : "image_text",
```

```
"suggestion": "block",
   "label" : "qr_code"
 }, {
   "confidence" : 0.891423773765564,
"category" : "image_text",
"suggestion" : "block",
   "label" : "qr_code",
   "qr_content" : "xxxxxxxxxx",
"qr_location" : {
    "top_left_x" : 12,
     "top_left_y" : 13,
     "bottom_right_x": 100,
     "bottom_right_y" : 2000
   }
 }, {
  "confidence" : 0.891423773765564,
   "category" : "image_text",
   "suggestion" : "block",
   "label" : "porn",
   "segments" : [ {
    "segment" : "xxx"
  }, {
  "segment" : "xx"
   }]
 }]
}],
"audio_detail" : [ {
    "suggestion" : "block",
 "label" : "porn",
"audio_text" : "xxxxxx",
"end_time" : 10,
  "start_time" : 0,
  "detail" : [ {
   "confidence": 0.999117187582349,
   "label" : "porn",
"suggestion" : "block",
   "segment" : "xxx"
   }]
 }, {
   "confidence": 0.885117187582349,
   "label" : "porn",
   "suggestion": "block"
 }]
```

#### Status code: 400

Example of a failed response

```
{
    "error_code" : "AIS.0030",
    "error_msg" : "Job not found"
}
```

## **Status Codes**

| Status<br>Code | Description                                                 |
|----------------|-------------------------------------------------------------|
| 200            | Job status and result returned when the query is successful |
| 400            | Error cause returned when the query fails                   |

## 4.5 Audio Stream Moderation

## 4.5.1 Creating an Audio Stream Moderation Job

## **Function**

This API is used to create an audio stream moderation job. After the job is created, the job ID is returned.

## **MOTE**

- You are advised to record the **job\_id** corresponding to each URL after creating a moderation job so that you can close the moderation job later.
- If the expected moderation result is not called back after a moderation job is created, the stream may be unstable and may fail to be pulled by the service. You can close the moderation job and create another moderation job for the stream.

#### **URI**

POST /v3/{project\_id}/moderation/audio-stream/jobs

Table 4-100 Path parameters

| Parameter  | Mandatory | Туре   | Description                                                                              |
|------------|-----------|--------|------------------------------------------------------------------------------------------|
| project_id | Yes       | String | Project ID. For details about how to obtain the project ID, see  Obtaining a Project ID. |

## **Request Parameters**

**Table 4-101** Request header parameters

| Parameter    | Mandatory | Туре   | Description                                                                                                    |
|--------------|-----------|--------|----------------------------------------------------------------------------------------------------|
| X-Auth-Token | Yes       | String | User token, which can be obtained by calling the IAM API (The token is the value of <b>X-Subject-Token</b> in the response header.) |

**Table 4-102** Request body parameters

| Parameter | Mandatory | Туре        | Description             |
|-----------|-----------|-------------|-------------------------|
| data      | Yes       | data object | Audio stream data input |

| Parameter  | Mandatory | Туре             | Description                                                                                                |
|------------|-----------|------------------|----------------------------------------------------------------------------------------------------|
| event_type | Yes       | String           | Event type. The options are as follows:                                                                    |
|            |           |                  | default: default event                                                                                     |
|            |           |                  | audiobook: audio book                                                                                      |
|            |           |                  | education: educational audio                                                                               |
|            |           |                  | • game: game voice room                                                                                    |
|            |           |                  | • <b>live</b> : livestream fashion show                                                                    |
|            |           |                  | ecommerce: livestream e-<br>commerce                                                                       |
|            |           |                  | voiceroom: dating voice<br>room                                                                            |
|            |           |                  | • <b>private</b> : private voice chat                                                                      |
| categories | Yes       | Array of strings | Types of risks to be detected.<br>The list cannot be empty. The<br>available risk types are as<br>follows: |
|            |           |                  | • porn                                                                                                    |
|            |           |                  | • abuse                                                                                                    |
|            |           |                  | • ad                                                                                                    |
|            |           |                  | • moan                                                                                                    |

| Parameter | Mandatory | Туре   | Description                                                                                                    |
|-----------|-----------|--------|----------------------------------------------------------------------------------------------------|
| callback  | Yes       | String | If this field is not empty, the callback will be invoked to send the detection result to your URL. If the audio stream does not end, the client is called back when violation is detected in the segment. If the audio stream ends, the client is called back no matter whether violation is detected in the segment.  NOTE  1. Your callback interface must support the POST method. 2. For details about the callback data format, see the example response for the API used to query an audio moderation job. 3. If the callback interface of your server returns HTTP status code 200 within three seconds after receiving the result from the content security service, the result is successfully received. If another HTTP status code is returned or no status code is returned within three seconds, the result fails to be received. In this case, the content security service will send the detection result repeatedly. |
| seed      | No        | String | Used to verify the requests initiated by Huawei Cloud content security service during callback notifications. You can customize it. The value is a random string that contains a maximum of 64 characters, including letters, digits, and underscores (_).  NOTE  If seed is not empty, headers contains the X-Auth-Signature field. The field value is generated using the HMAC-SHA256 algorithm. The string to be encrypted is composed of create_time, job_id, request_id, and seed in sequence. The key is seed.                                                                                                    |

**Table 4-103** data

| Parameter              | Mandatory | Туре    | Description                                                                                                    |
|------------------------|-----------|---------|----------------------------------------------------------------------------------------------------|
| url                    | Yes       | String  | Audio stream URL. Mainstream protocols such as RTMP, RTMPS, HLS, HTTP, and HTTPS are supported.                                                                                              |
| language               | No        | String  | Supported audio stream language. The options are as follows:  • zh: Chinese (default value)  • en: English  • ar: Arabic                                                                     |
| return_all_res<br>ults | No        | Boolean | Policy for returning the audio clip moderation result. The following values are available:  • false: Audio clips whose risk level is not pass are returned.  • true: Audio clips of all risk |
|                        |           |         | levels are returned.  NOTE  1. The default value is false.  2. The audio stream moderation result is returned every 10 seconds.                                                              |

# **Response Parameters**

Status code: 200

**Table 4-104** Response body parameters

| Parameter  | Туре   | Description                                                                                  |
|------------|--------|----------------------------------------------------------------------------------------------|
| request_id | String | Unique ID of the request, which is used for troubleshooting. You are advised to save the ID. |
| job_id     | String | Unique job ID                                                                                |

Status code: 400

**Table 4-105** Response body parameters

| Parameter  | Туре   | Description                                                         |
|------------|--------|---------------------------------------------------------------------|
| error_code | String | Error code of a failed API call. For details, see Error Codes.      |
|            |        | This parameter is not included when the API is successfully called. |
| error_msg  | String | Error message of a failed API call.                                 |
|            |        | This parameter is not included when the API is successfully called. |

## **Example Request**

Create an audio stream moderation job.

```
POST https://{endpoint}/v3/{project_id}/moderation/audio-stream/jobs {
    "data" : {
        "url" : "https://xxxxx"
    },
        "event_type" : "default",
        "categories" : [ "porn", "ad" ],
        "callback" : "http://xxxx"
}
```

## **Example Response**

#### Status code: 200

Example of a successful response

```
{
   "job_id" : "01661356800_7c0fe871f80543358917e4faebca4a48",
   "request_id" : "07490f57ac5e034c077ab25b5f9e1da5"
}
```

#### Status code: 400

Example of a failed response

```
{
    "error_code" : "AIS.0401",
    "error_msg" : "The input parameter event_type is incorrect."
}
```

#### **Status Codes**

| Status<br>Code | Description                      |
|----------------|----------------------------------|
| 200            | Example of a successful response |
| 400            | Example of a failed response     |

## **Error Codes**

For details, see **Error Codes**.

# 4.5.2 Stopping an Audio Stream Moderation Job

## **Function**

This API is used to stop an audio stream moderation job.

## **URI**

POST /v3/{project\_id}/moderation/audio-stream/jobs/stop/{job\_id}

Table 4-106 Path parameters

| Parameter  | Mandatory | Туре   | Description                                                                             |
|------------|-----------|--------|-----------------------------------------------------------------------------------------|
| project_id | Yes       | String | Project ID. For details about how to obtain the project ID, see Obtaining a Project ID. |
| job_id     | Yes       | String | Job ID returned when a job is created                                                   |

## **Request Parameters**

**Table 4-107** Request header parameters

| Parameter    | Mandatory | Туре   | Description                                                                                                    |
|--------------|-----------|--------|----------------------------------------------------------------------------------------------------|
| X-Auth-Token | Yes       | String | User token, which can be obtained by calling the IAM API (The token is the value of <b>X-Subject-Token</b> in the response header.) |

## **Response Parameters**

Status code: 200

Table 4-108 Response body parameters

| Parameter | Туре   | Description                                        |
|-----------|--------|----------------------------------------------------|
| result    | String | Result of stopping the audio stream moderation job |

#### Status code: 400

**Table 4-109** Response body parameters

| Parameter  | Туре   | Description                                                         |
|------------|--------|---------------------------------------------------------------------|
| error_code | String | Error code of a failed API call. For details, see Error Codes.      |
|            |        | This parameter is not included when the API is successfully called. |
| error_msg  | String | Error message of a failed API call.                                 |
|            |        | This parameter is not included when the API is successfully called. |

## **Example Request**

Stop an audio stream moderation job.

POST https://{endpoint}/v3/{project\_id}/moderation/audio-stream/jobs/stop/{job\_id}

## **Example Response**

## Status code: 200

Example of a successful response

```
{
    "result" : "success"
}
```

## Status code: 400

Example of a failed response

```
{
    "error_code" : "AIS.0030",
    "error_msg" : "Job not found"
}
```

## **Status Codes**

| Status<br>Code | Description                      |
|----------------|----------------------------------|
| 200            | Example of a successful response |
| 400            | Example of a failed response     |

## **Error Codes**

For details, see **Error Codes**.

# 5 Application Examples

# 5.1 Text Moderation (V3)

• Sample code for a Python 3 request

```
# encoding:utf-8
import requests
import base64

url = "https://{endpoint}/v3/{project_id}/moderation/text"
token = "Actual token value obtained by the user"
headers = {'Content-Type': 'application/json', 'X-Auth-Token': token}
data= {
    "event_type": "comment",
    "data": {
        "text": "test"
    }
}
response = requests.post(url, headers=headers, json=data, verify=False)
print(response.text)
```

• Sample code for a Java request

```
//Add the following dependency before use. (The version is only an example.)
<dependency>
  <groupId>com.squareup.okhttp3</groupId>
  <artifactId>okhttp</artifactId>
  <version>3.14.7</version>
</dependency>
package com.huawei.ais.demo;
import java.io.IOException;
import okhttp3.MediaType;
import okhttp3.OkHttpClient;
import okhttp3.Request;
import okhttp3.RequestBody;
import okhttp3.Response;
* This demo is used only for tests. You are advised to use the SDK.
  Add the okhttp3 dependency before use.
public class TextModerationDemo {
  public static void main(String[] args) throws IOException {
        OkHttpClient client = new OkHttpClient().newBuilder()
             .build();
```

Sample code for a PHP request

```
<?php
$curl = curl_init();
curl_setopt_array($curl, array(
  CURLOPT_URL => 'https://{endpoint}/v3/{project_id}/moderation/text',
  CURLOPT_RETURNTRANSFER => true,
  CURLOPT_ENCODING => ",
  CURLOPT_MAXREDIRS => 10,
  CURLOPT_TIMEOUT => 0,
  CURLOPT_FOLLOWLOCATION => true,
  CURLOPT_HTTP_VERSION => CURL_HTTP_VERSION_1_1,
  CURLOPT_CUSTOMREQUEST => 'POST',
  CURLOPT_POSTFIELDS => '{
    "event_type": "comment",
    "data": {
     "text": "test"
   }
  CURLOPT_HTTPHEADER => array(
     'X-Auth-Token: Actual token value obtained by the user',
     'Content-Type: application/json'
  ),
));
$response = curl_exec($curl);
curl_close($curl);
echo $response;
```

Table 5-1 Parameter description

| Paramet<br>er | Description                                                                                                    |
|---------------|----------------------------------------------------------------------------------------------------|
| url           | API request URL, for example, https://{endpoint}/v3/{project_id}/moderation/text.  endpoint indicates the endpoint, and project_id indicates the project ID.                                                                                                    |
| token         | A token is a user's access credential, which includes user identities and permissions. When you call an API to access a cloud service, a token is required for identity authentication.  For details about how to obtain the token, see <b>Authentication</b> . |

# 5.2 Image Moderation (V3)

Sample code for a Python 3 request

```
# encoding:utf-8
import requests
import base64

url = "https://{endpoint}/v3/{project_id}/moderation/image"
token = "Actual token value obtained by the user"
headers = {'Content-Type': 'application/json', 'X-Auth-Token': token}
data= {
    "event_type": "head_image",
    "categories": [
    "porn",
    "terrorism"
],
    "url": "Image to be detected"
}
// The image is a URL. For Base64-encoded images, transfer parameter image.
response = requests.post(url, headers=headers, json=data, verify=False)
print(response.text)
```

Sample code for a Java request

```
Add the following dependency before use. (The version is only an example.)
  <groupId>com.squareup.okhttp3</groupId>
  <artifactId>okhttp</artifactId>
  <version>3.14.7</version>
</dependency>
package com.huawei.ais.demo;
import java.io.IOException;
import okhttp3.MediaType;
import okhttp3.OkHttpClient;
import okhttp3.Request;
import okhttp3.RequestBody;
import okhttp3.Response;
* This demo is used only for tests. You are advised to use the SDK.
  Add the okhttp3 dependency before use.
public class ImageModerationDemo {
  public static void main(String[] args) throws IOException {
        OkHttpClient client = new OkHttpClient().newBuilder()
        MediaType mediaType = MediaType.parse("application/json");
RequestBody body = RequestBody.create(mediaType, "{\"event_type\":\"head_image\",\"categories\":
[\"porn\",\"terrorism\"],\"url\":\"URL of the image to be detected\"}");
// The image is a URL. For Base64-encoded images, transfer parameter image.
        Request request = new Request.Builder()
             .url("https://{endpoint}/v3/{project_id}/moderation/image")
             .method("POST", body)
             .header("X-Auth-Token", "Actual token value obtained by the user")
             .build();
        Response response = client.newCall(request).execute();
        String string = response.body().string();
        System.out.println(string);
     } catch (Exception e) {
        e.printStackTrace();
  }
```

Sample code for a PHP request

```
<?php
$curl = curl_init();
curl_setopt_array($curl, array(
  CURLOPT_URL => 'https://{endpoint}/v3/{project_id}/moderation/image
  CURLOPT_RETURNTRANSFER => true,
  CURLOPT_ENCODING => ",
  CURLOPT_MAXREDIRS => 10,
  CURLOPT_TIMEOUT => 0,
  CURLOPT_FOLLOWLOCATION => true,
  CURLOPT_HTTP_VERSION => CURL_HTTP_VERSION_1_1,
  CURLOPT_CUSTOMREQUEST => 'POST',
 CURLOPT_POSTFIELDS => '{
"event_type": "head_image",
"categories": [
  "porn",
  "terrorism"
 ],
"url": "Image to be detected"
// The image is a URL. For Base64-encoded images, transfer parameter image.
  CURLOPT_HTTPHEADER => array(
     'X-Auth-Token: Actual token value obtained by the user',
     'Content-Type: application/json'
));
$response = curl_exec($curl);
curl_close($curl);
echo $response;
```

Table 5-2 Parameter description

| Paramet<br>er | Description                                                                                                    |
|---------------|----------------------------------------------------------------------------------------------------|
| url           | API request URL, for example, https://{endpoint}/v3/{project_id}/ moderation/image.  endpoint indicates the endpoint, and project_id indicates the project ID.                                                                                          |
| token         | A token is a user's access credential, which includes user identities and permissions. When you call an API to access a cloud service, a token is required for identity authentication.  For details about how to obtain the token, see Authentication. |
| imagePa<br>th | Image path. An image file path or image URL is supported. The URL can be an HTTP/HTTPS or OBS URL.                                                                                                    |

# **6** Appendix

# **6.1 Status Codes**

| Status<br>Code | Code                             | Description                                                                                                    |
|----------------|----------------------------------|----------------------------------------------------------------------------------------------------|
| 100            | Continue                         | The client continues sending the request.  The server has received the initial part of the request and the client should continue sending the remaining part.  |
| 101            | Switching Protocols              | The requester has asked the server to switch protocols and the server has agreed to do so. The target protocol must be more advanced than the source protocol. |
|                |                                  | For example, the current HTTPS protocol is switched to a later version.                                                                                        |
| 200            | ОК                               | The server has successfully processed the request.                                                                                                    |
| 201            | Created                          | The request for creating a resource has been fulfilled.                                                                                                    |
| 202            | Accepted                         | The request has been accepted for processing, but the processing has not been completed.                                                                       |
| 203            | Non-Authoritative<br>Information | The server successfully processed the request, but is returning information that may be from another source.                                                   |
| 204            | No Content                       | The server has successfully processed the request, but has not returned any content. The status code is returned in response to an HTTP OPTIONS request.       |

| Status<br>Code | Code              | Description                                                                                                    |
|----------------|-------------------|----------------------------------------------------------------------------------------------------|
| 205            | Reset Content     | The server has fulfilled the request, but the requester is required to reset the content.                                                                                                    |
| 206            | Partial Content   | The server has successfully processed a part of the GET request.                                                                                                    |
| 300            | Multiple Choices  | There are multiple options for the location of the requested resource. The response contains a list of resource characteristics and addresses from which the user or user agent (such as a browser) can choose the most appropriate one. |
| 301            | Moved Permanently | The requested resource has been assigned a new permanent URI, and the new URI is contained in the response.                                                                                                    |
| 302            | Found             | The requested resource resides temporarily under a different URI.                                                                                                    |
| 303            | See Other         | Retrieve a location.  The response to the request can be found under a different URI and should be retrieved using a GET or POST method.                                                                                                 |
| 304            | Not Modified      | The requested resource has not been modified. When the server returns this status code, it does not return any resources.                                                                                                    |
| 305            | Use Proxy         | The requested resource must be accessed through a proxy.                                                                                                    |
| 306            | Unused            | The HTTP status code is no longer used.                                                                                                    |
| 400            | Bad Request       | The request is invalid. The client should not repeat the request without modifications.                                                                                                    |
| 401            | Unauthorized      | The status code is returned after the client provides the authentication information, indicating that the authentication information is incorrect or invalid.                                                                            |
| 402            | Payment Required  | This status code is reserved for future use.                                                                                                    |
| 403            | Forbidden         | The server understood the request, but is refusing to fulfill it.  The client should not repeat the request without modifications.                                                                                                    |

| Status<br>Code | Code                             | Description                                                                                                    |  |
|----------------|----------------------------------|----------------------------------------------------------------------------------------------------|--|
| 404            | Not Found                        | The requested resource cannot be found.  The client should not repeat the request without modifications.                                                                                                    |  |
| 405            | Method Not Allowed               | The method specified in the request is not supported for the requested resource.  The client should not repeat the request without modifications.                                                                                                    |  |
| 406            | Not Acceptable                   | The server cannot fulfill the request according to the content characteristics of the request.                                                                                                    |  |
| 407            | Proxy Authentication<br>Required | This status code is similar to 401, but indicates that the client must first authenticate itself with the proxy.                                                                                                    |  |
| 408            | Request Timeout                  | The server times out when waiting for the request.  The client may repeat the request without modifications at any later time.                                                                                                    |  |
| 409            | Conflict                         | The request could not be completed due to a conflict with the current state of the resource.  This status code indicates that the resource that the client attempts to create already exits, or the request fails to be processed because of the update of the conflict request. |  |
| 410            | Gone                             | The requested resource is no longer available.  The status code indicates that the requested resource has been deleted permanently.                                                                                                    |  |
| 411            | Length Required                  | The server refuses to process the request without a defined Content-Length.                                                                                                    |  |
| 412            | Precondition Failed              | The server does not meet one of the preconditions that the requester puts on the request.                                                                                                    |  |
| 413            | Request Entity Too<br>Large      | The request is larger than that a server is able to process. The server may close the connection to prevent the client from continuing the request. If the server cannot process the request temporarily, the response will contain a Retry-After header field.                  |  |

| Status<br>Code | Code                               | Description                                                                                                    |  |
|----------------|------------------------------------|----------------------------------------------------------------------------------------------------|--|
| 414            | Request URI Too Long               | The URI provided was too long for the server to process.                                                                                                    |  |
| 415            | Unsupported Media<br>Type          | The server is unable to process the media format in the request.                                                                                                    |  |
| 416            | Requested Range Not<br>Satisfiable | The requested range is invalid.                                                                                                    |  |
| 417            | Expectation Failed                 | The server fails to meet the requirements of the Expect request-header field.                                                                                                    |  |
| 422            | Unprocessable Entity               | The request is well-formed but is unable to be processed due to semantic errors.                                                                                                    |  |
| 429            | Too Many Requests                  | The client sends excessive requests to the server within a given time (exceeding the limit on the access frequency of the client), or the server receives excessive requests within a given time (beyond its processing capability). In this case, the client should repeat requests after the time specified in the Retry-After header of the response expires. |  |
| 500            | Internal Server Error              | The server is able to receive but unable to understand the request.                                                                                                    |  |
| 501            | Not Implemented                    | The server does not support the function required to fulfill the request.                                                                                                    |  |
| 502            | Bad Gateway                        | The server was acting as a gateway or proxy and received an invalid response from the upstream server.                                                                                                    |  |
| 503            | Service Unavailable                | The requested service is invalid.  The client should not repeat the request without modifications.                                                                                                    |  |
| 504            | Gateway Timeout                    | The request cannot be fulfilled within a given time. This status code is returned to the client only when the <b>Timeout</b> parameter is specified in the request.                                                                                                    |  |
| 505            | HTTP Version Not<br>Supported      | The server does not support the HTTPS protocol version used in the request.                                                                                                    |  |

## 6.2 Error Codes

#### **Function**

A customized message is returned when errors occur in an extended API of HUAWEI CLOUD. This section describes error codes and their meanings.

## **Response Body Format**

```
STATUS CODE 400
{
    "error_code": "AIS.0005",
    "error_msg": "The service does not exist."
}
```

## **Error Code Description**

If an error occurs during API calling, no result is returned. You can locate the cause of an error using the error code of each API.

The response body contains the specific error code and information. If you fail to locate the cause of the error, contact Huawei Cloud customer service and provide the error code so that we can help you solve the problem as soon as possible.

If an error code starting with **APIGW** is returned after you call an API, rectify the fault by referring to the instructions provided in **API Gateway Error Codes**.

| Stat<br>us<br>Cod<br>e | Error<br>Code | Error                                                                | Description                                                          | Handling Measure                                                                                                    |
|------------------------|---------------|----------------------------------------------------------------------|----------------------------------------------------------------------|----------------------------------------------------------------------------------------------------|
| 400                    | AIS.0002      | The authenticatio n token is abnormal.                               | The authentication token is abnormal.                                | Check whether the token is correct.                                                                                              |
| 400                    | AIS.0003      | Failed to complete the request because of an internal service error. | Failed to complete the request because of an internal service error. | Contact HUAWEI CLOUD technical support and submit a service ticket.                                                              |
| 400                    | AIS.0004      | The request is unauthorized.                                         | The request is unauthorized .                                        | The service has not been subscribed to. For details about how to subscribe to a service, see Content Moderation Getting Started. |

| Stat<br>us<br>Cod<br>e | Error<br>Code | Error                                                          | Description                                                 | Handling Measure                                                                                                    |
|------------------------|---------------|----------------------------------------------------------------|-------------------------------------------------------------|----------------------------------------------------------------------------------------------------|
| 400                    | AIS.0005      | The service does not exist.                                    | The service<br>does not<br>exist.                           | Check whether the input service type or scenario is correct. If the fault persists, contact Huawei Cloud technical support by submitting a service ticket. |
| 400                    | AIS.0007      | The service has not been enabled yet.                          | The service has not been enabled yet.                       | Subscribe to the service. For details about how to subscribe to the service, see Subscribing to the Service.                                               |
| 400                    | AIS.0010      | The header is missing or left empty.                           | The header is missing or left empty.                        | The HTTP request lacks mandatory header information. Check whether mandatory fields such as <b>Content-type</b> exist.                                     |
| 400                    | AIS.0011      | Lack the request parameter, or the request parameter is empty. | The request parameter is missing or left empty.             | Check whether mandatory fields are missing in the request body. For details, see the request description of the corresponding API.                         |
| 400                    | AIS.0012      | The request parameter is not supported.                        | The request parameter is not supported.                     | Check whether the fields in<br>the request are valid. For<br>details, see the request<br>description of the<br>corresponding API.                          |
| 400                    | AIS.0013      | The request method is not allowed.                             | The request method is not allowed.                          | Check whether the request method is correct.                                                                                                    |
| 400                    | AIS.0014      | The JSON format of the input data is incorrect.                | The JSON format of the input data is incorrect.             | Check the JSON format of the input data.                                                                                                    |
| 400                    | AIS.0015      | Base64<br>decoding of<br>the input<br>data is<br>incorrect.    | Base64<br>decoding of<br>the input<br>data is<br>incorrect. | The Base64 encoding of the image is incorrect. Check the Base64 content.                                                                                   |

| Stat<br>us<br>Cod<br>e | Error<br>Code | Error                                                             | Description                                                       | Handling Measure                                                                          |
|------------------------|---------------|-------------------------------------------------------------------|-------------------------------------------------------------------|-------------------------------------------------------------------------------------------|
| 400                    | AIS.0020      | The size of<br>the request<br>body exceeds<br>the upper<br>limit. | The size of<br>the request<br>body exceeds<br>the upper<br>limit. | Check the request body size.                                                              |
| 400                    | AIS.0021      | The requested file type is not supported.                         | The requested file type is not supported.                         | Check the type of the requested file.                                                     |
| 400                    | AIS.0022      | The URL is invalid.                                               | The URL is invalid.                                               | Check the URL format.                                                                     |
| 400                    | AIS.0023      | The file<br>stored in OBS<br>is oversized.                        | The file<br>stored in<br>OBS is<br>oversized.                     | Check whether the image format is supported by the service. For details, see Constraints. |
| 400                    | AIS.0024      | Failed to obtain the file from OBS.                               | Failed to obtain the file from OBS.                               | The signature has expired or fails to pass the authentication.                            |
| 400                    | AIS.0025      | The file<br>stored in OBS<br>is empty.                            | The file<br>stored in<br>OBS is<br>empty.                         | Upload the file to OBS first.                                                             |
| 400                    | AIS.0026      | Incorrect<br>token type.                                          | Incorrect<br>token type.                                          | Use a token of the project type.                                                          |
| 400                    | AIS.0027      | The account has been frozen.                                      | The account has been frozen.                                      | Check whether the account is in arrears.                                                  |
| 400                    | AIS.0028      | The job is not owned by the current user.                         | The job is not owned by the current user.                         | Check the current account.                                                                |
| 400                    | AIS.0029      | Failed to<br>download the<br>file from the<br>Internet.           | Failed to<br>download<br>the file from<br>the Internet.           | Check whether the URL of the file is correct and supported.                               |

| Stat<br>us<br>Cod<br>e | Error<br>Code | Error                                                               | Description                                                         | Handling Measure                                                                                                    |
|------------------------|---------------|---------------------------------------------------------------------|---------------------------------------------------------------------|----------------------------------------------------------------------------------------------------|
| 400                    | AIS.0030      | Job not found                                                       | Failed to find the job.                                             | The task has expired and is cleared, or the job ID is incorrect. Check whether the job ID is correct.               |
| 400                    | AIS.0031      | The maximum number of uncompleted jobs has been reached.            | The maximum number of uncompleted jobs has been reached.            | The submission of new jobs has been suspended.                                                                      |
| 400                    | AIS.0032      | The monthly free calls have been used up.                           | The monthly free calls have been used up.                           | To continue to use the service, top up your Huawei Cloud account.                                                   |
| 400                    | AIS.0501      | Check<br>whether the<br>request JSON<br>is abnormal.                | Check<br>whether the<br>request<br>JSON is<br>abnormal.             | The request body is not in JSON format.                                                                             |
| 400                    | AIS.0502      | Check whether the Base64 encoding and URL of the image are correct. | Check whether the Base64 encoding and URL of the image are correct. | Check whether the Base64 encoding of the image is correct and whether the image format is supported by the service. |
| 400                    | AIS.0504      | The image size does not meet requirements.                          | The image size does not meet requirements                           | Check whether the image size meets the service requirements.                                                        |
| 400                    | AIS.0401      | The input parameter is incorrect.                                   | The input parameter is incorrect.                                   | Enter a correct parameter.                                                                                          |
| 400                    | AIS.0402      | The image format is not supported.                                  | The image format is not supported.                                  | Check whether the image format is supported by the service.                                                         |
| 400                    | AIS.0403      | The image file has been damaged.                                    | The image file has been damaged.                                    | Upload the image again.                                                                                             |

| Stat<br>us<br>Cod<br>e | Error<br>Code | Error                                                      | Description                                                  | Handling Measure                                                                                                    |
|------------------------|---------------|------------------------------------------------------------|--------------------------------------------------------------|----------------------------------------------------------------------------------------------------|
| 400                    | AIS.0404      | An exception occurs in Content Moderation.                 | An exception occurs in Content Moderation.                   | Contact HUAWEI CLOUD technical support and submit a service ticket.                                                                                                    |
| 400                    | AIS.0405      | An internal error occurs.                                  | An internal error occurs.                                    | Contact HUAWEI CLOUD technical support and submit a service ticket.                                                                                                    |
| 400                    | AIS.0039      | Repetitive push stream.                                    | Repeated<br>stream push<br>and<br>moderation<br>job creation | If the expected moderation result is not called back and a message is displayed indicating repeated stream push during the moderation job creation, you can close the moderation job and create another one for the stream.                                                                                                    |
| 400                    | APIG.010<br>1 | The API does<br>not exist or<br>has not been<br>published. | The API does not exist or has not been published.            | Check whether the input API information is correct and whether the service is available in the corresponding region. Check whether the URL of the API is spelled correctly and whether the HTTP request method (such as POST and GET) is correct. Check whether the domain name and URI configured for service call are correct. For details about the domain name, see Regions and Endpoints. |

| Stat<br>us<br>Cod<br>e | Error<br>Code      | Error                                                                                                    | Description                                                                                                    | Handling Measure                                                                                                    |
|------------------------|--------------------|----------------------------------------------------------------------------------------------------|----------------------------------------------------------------------------------------------------|----------------------------------------------------------------------------------------------------|
| 400                    | APIG.030<br>1      | 1. Incorrect IAM authenticatio n information: Failed to decrypt the token. Check whether the entered token is complete. 2. The validity period of a token is 24 hours. If the token expires, obtain a new token and pass it. 3. The AK/SK authenticatio n fails. Check whether the AK/SK is correct and whether the account is restricted due to arrears. | 1. Incorrect IAM authenticatio n information: Failed to decrypt the token. Check whether the entered token is complete.  2. The validity period of a token is 24 hours. If the token expires, obtain a new token and pass it.  3. The AK/SK authenticatio n fails. Check whether the AK/SK is correct and whether the account is restricted due to arrears. | decrypt token fail: The token request authentication information of x-auth-token in the HTTP request header is incorrect. Check the sent request and token.  token expires: The token expires. Obtain a new token and pass it.  verify aksk signature fail: Check whether the AK and SK are correct and whether the account is in arrears. |
| 400                    | APIG.020<br>1      | The request body is oversized.                                                                                                    | The request body is oversized.                                                                                                    | Check whether the request body is too large. For details, see <b>Constraints</b> .                                                                                                    |
| 400                    | APIG.030<br>8      | The request is sent too fast and exceeds the default rate limit of the service.                                                                                                    | The request is sent too fast and exceeds the default rate limit of the service.                                                                                                    | The request is sent too fast and reaches the rate limit of the API. Reduce the request speed. If you have higher requirements on the request speed, submit a service ticket.                                                                                                    |
| 400                    | ModelAr<br>ts.0203 | Invalid token.                                                                                                    | Invalid<br>token.                                                                                                    | Check whether the token is correct.                                                                                                    |

| Stat<br>us<br>Cod<br>e | Error<br>Code      | Error                                                     | Description                                               | Handling Measure                                                                                                    |
|------------------------|--------------------|-----------------------------------------------------------|-----------------------------------------------------------|----------------------------------------------------------------------------------------------------|
| 400                    | ModelAr<br>ts.4101 | The token is empty.                                       | The token is empty.                                       | The HTTP request header does not contain the token request authentication information of <b>x-auth-token</b> . Check the request.              |
| 400                    | ModelAr<br>ts.4102 | Failed to parse the token.                                | Failed to<br>parse the<br>token.                          | The token request authentication information of <b>x-auth-token</b> in the HTTP request header is incorrect. Check the sent request and token. |
| 400                    | ModelAr<br>ts.4103 | The token is invalid.                                     | The token is invalid.                                     | The token request authentication information of <b>x-auth-token</b> in the HTTP request header is incorrect. Check the sent request and token. |
| 400                    | ModelAr<br>ts.4104 | The length of<br>the request<br>body is<br>invalid.       | The length of the request body is invalid.                | Check the request body length.                                                                                                    |
| 400                    | ModelAr<br>ts.4105 | The JSON format of the request body is incorrect.         | The JSON format of the request body is incorrect.         | Check the JSON format of the request body.                                                                                                    |
| 400                    | ModelAr<br>ts.4106 | The account is restricted.                                | The account is restricted.                                | Check the user resource status. For details about the account restriction reason, see the description of the account center.                   |
| 400                    | ModelAr<br>ts.4107 | An exception occurred when obtaining the temporary AK/SK. | An exception occurred when obtaining the temporary AK/SK. | Contact HUAWEI CLOUD technical support and submit a service ticket.                                                                            |
| 400                    | ModelAr<br>ts.4201 | The request URL does not contain the service ID.          | The request URL does not contain the service ID.          | Check the service ID in the request URL.                                                                                                    |

| Stat<br>us<br>Cod<br>e | Error<br>Code      | Error                                                               | Description                                                            | Handling Measure                                                                                                    |
|------------------------|--------------------|---------------------------------------------------------------------|------------------------------------------------------------------------|----------------------------------------------------------------------------------------------------|
| 400                    | ModelAr<br>ts.4202 | The request URL format is invalid.                                  | The request<br>URL format<br>is invalid.                               | Check the request URL format.                                                                                                    |
| 400                    | ModelAr<br>ts.4203 | No access permission.                                               | No access permission.                                                  | Check the access permission.                                                                                                    |
| 400                    | ModelAr<br>ts.4204 | The API is not subscribed to.                                       | The API is not subscribed to.                                          | Subscribe to this API. For details about how to subscribe to an API, see Subscribing to a Service. If the service has been subscribed to, check whether the region where the service is subscribed to is the same as the region where the service is called. If the region is correct, check whether the URL of the API is spelled correctly and whether the HTTP request method (such as POST and GET) is correct. |
| 400                    | ModelAr<br>ts.4601 | The external URL is invalid.                                        | The external URL is invalid.                                           | Check whether the entered URL is correct.                                                                                                    |
| 400                    | ModelAr<br>ts.4603 | The file failed<br>to be<br>downloaded<br>from the<br>external URL. | The file<br>failed to be<br>downloaded<br>from the<br>external<br>URL. | Check whether the entered URL is correct.                                                                                                    |
| 400                    | ModelAr<br>ts.4702 | The OBS agency failed to be queried.                                | The OBS agency failed to be queried.                                   | Check whether the OBS agency has been enabled for the service.                                                                                                    |
| 400                    | ModelAr<br>ts.4703 | The OBS URL is invalid.                                             | The OBS<br>URL is<br>invalid.                                          | Check the entered OBS URL.                                                                                                    |
| 400                    | ModelAr<br>ts.4704 | Failed to obtain the OBS file.                                      | Failed to obtain the OBS file.                                         | Failed to download the OBS file. Check whether the file exists.                                                                                                    |
| 400                    | ModelAr<br>ts.4705 | The OBS file is oversized.                                          | The OBS file is oversized.                                             | Use a file that meets the service size limit as the input. For details, see <b>Constraints</b> .                                                                                                    |

| Stat<br>us<br>Cod<br>e | Error<br>Code      | Error                                                        | Description                        | Handling Measure                                                |
|------------------------|--------------------|--------------------------------------------------------------|------------------------------------|-----------------------------------------------------------------|
| 400                    | ModelAr<br>ts.4706 | The OBS file does not exist.                                 | The OBS file<br>does not<br>exist. | Failed to download the OBS file. Check whether the file exists. |
| 400                    | Others             | If other error codes are displayed, submit a service ticket. |                                    |                                                                 |

# 6.3 Configuring the Access Permission of OBS

Multimedia files such as images and voice files in the Enterprise Intelligence (EI) services can be directly processed by HUAWEI CLOUD OBS. This reduces service usage costs, shortens service response time, and improves service experience.

To ensure data security, a service can used authorized URLs (https://<bucket-name>.<endpoint>/<object-name>) to access files stored on OBS after it is granted with the permission. If not permitted, services cannot directly obtain user data. To obtain the user data, public read authorization must be enabled or a temporarily authorized URL must be provided.

#### **Service Authorization**

To use data in OBS, you need to enable OBS authorization. Log in to the Content Moderation management console and click **Service Management**. Enable **OBS Authorization**. After the authorization is enabled, you can use the authorized URL to access the service.

#### Figure 6-1 OBS Authorization

OBS Authorization —

If you need to use the data stored on OBS for Content Moderation, enable OBS authorization.

Content Moderation does not support OBS in other regions. The region of OBS must be consistent with that of Content Moderation.

## **Enabling Public Read Authorization**

For details about how to enable public read authorization, see **Permission Control** in the *Object Storage Service Console Operation Guide*. Then, you can access the data on OBS using the URL after the corresponding files are uploaded to OBS. The URL can also serve as EI services' API request parameter for using related service APIs.

## **Using Temporary Request Authentication**

Public read authorization is easy to use. However, when it is enabled, sensitive information, such as private data, may be disclosed. In this scenario, the temporary authorization function provided by OBS can be used.

OBS allows users to construct a specific URL for objects in the OBS service. The URL contains authentication information. Any user can use the URL to access the specified object in OBS, but the URL is valid only before the expiry time specified by **Expires**. After a user issues temporary authorization, other users can perform desired operations without knowing the user's secret access key.

For details about how to use the OBS temporary authorization function, see section "Authorized Access" of the corresponding programming language in the **Object Storage Service SDK Reference**. Download the related SDK and sample code, and compile code to obtain the related URL.

# 6.4 Configuring Custom Dictionaries V2

When using Text Moderation, you can configure a custom allowlist dictionary and a custom blocklist dictionary to filter and detect specified text content.

#### ☐ NOTE

- Custom dictionaries are not supported for audio, video, or image moderation.
- You need to maintain the custom dictionaries you have created.

## **Background Information**

- To configure custom dictionaries, subscribe to Text Moderation first. For details about how to enable a service, see **Subscribing to a Service**.
- You can use custom dictionaries for free.
- A maximum of 10 custom blocklist dictionaries and 10 custom allowlist dictionaries can be created for an account.
- The custom allowlist dictionary cannot be used in the flood scenario.

## **Creating a Custom Allowlist Dictionary**

You can customize an allowlist dictionary so that the words in the allowlist dictionary will be free from detection when you use Text Moderation.

- 1. Log in to the Content Moderation management console.
- In the navigation pane, choose Settings > Custom Dictionary V2. On the displayed page, click the Allowlist Libraries tab and then Create Dictionary.

Figure 6-2 Create Dictionary

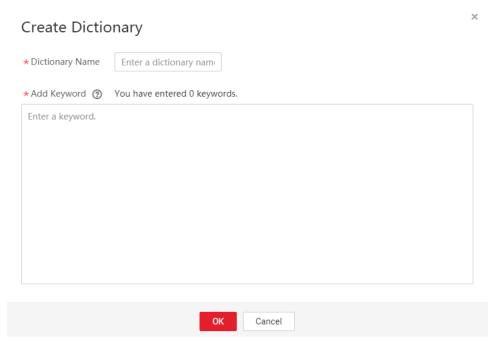

- 3. In the displayed dialog box, enter a dictionary name and keywords. Click OK.
  - Dictionary Name: A dictionary name contains a maximum of 40 characters. Only letters, digits, hyphens (-), and underscores (\_) are allowed.
  - Add Keyword: A dictionary contains a maximum of 10,000 keywords.
     Each keyword consists of a maximum of 50 characters and ends with a carriage return.

#### 

- The dictionary name cannot be changed.
- After an allowlist dictionary is configured, the allowlist takes effect by default in any detection scenario.

## **Creating a Custom Blocklist Dictionary**

After subscribing to Text Moderation, you can configure a custom blocklist dictionary. When you use Text Moderation, the words in the custom blocklist dictionary will be detected.

- 1. Log in to the Content Moderation management console.
- 2. In the navigation pane, choose **Settings** > **Custom Dictionary V2**. On the displayed page, click the **Blocklist Libraries** tab and then **Create Dictionary**.
- 3. In the displayed dialog box, enter a dictionary name and keywords.
  - Dictionary Name: A dictionary name contains a maximum of 40 characters. Only letters, digits, hyphens (-), and underscores (\_) are allowed
  - Add Keyword: A dictionary contains a maximum of 10,000 keywords.
     Each keyword consists of a maximum of 50 characters and ends with a carriage return.

4. Click **OK**. After the dictionary is created, you can set it in the **categories** parameter. Setting **categories** to the dictionary name is setting a custom scenario.

The dictionary name cannot be changed.

## **Modifying or Deleting a Custom Dictionary**

## Modifying or deleting a custom allowlist dictionary

- 1. Log in to the Content Moderation management console.
- 2. In the navigation pane, choose **Settings** > **Custom Dictionary V2**. On the displayed page, click the **Allowlist Libraries** tab.
  - Locate a dictionary and click Modify in the Operation column. In the displayed dialog box, modify the keywords and click OK.
  - Locate a dictionary and click **Delete** in the **Operation** column. In the displayed dialog box, click **OK**.

#### Modifying or deleting a custom blocklist dictionary

- 1. Log in to the Content Moderation management console.
- 2. In the navigation pane, choose **Settings** > **Custom Dictionary V2**. On the displayed page, click the **Blocklist Libraries** tab.
  - Locate a dictionary and click Modify in the Operation column. In the displayed dialog box, modify the keywords and click OK.
  - Locate a dictionary and click **Delete** in the **Operation** column. In the displayed dialog box, click **OK**.

□ NOTE

Deleted dictionaries cannot be recovered. Exercise caution when performing this operation.

# 6.5 Configuring Moderation Rules

You can configure moderation rules for Image Moderation.

## **Background Information**

- Moderation rules help detect pornographic content based on your requirements.
- A maximum of 10 moderation rules can be created per account.
- A moderation rule name must be unique.

## Creating a Moderation Rule

- 1. Log in to the Content Moderation console and choose **Settings** > **Criteria Management** in the left navigation pane.
- 2. On the Criteria Management page, click Create Moderation Rule.

Figure 6-3 Criteria Management page

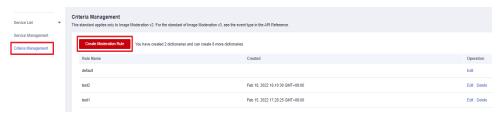

Figure 6-4 Creating a moderation rule

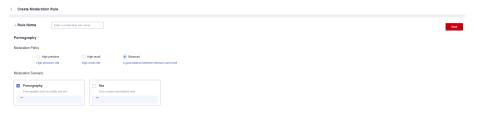

3. Enter a rule name and select moderation scenarios based on site requirements. Click **Save**.

#### **◯** NOTE

A rule name can contain a maximum of 32 characters. Only letters, digits, hyphens (-), and underscores ( ) are allowed. It cannot start with a digit.

## Viewing a Moderation Rule

- 1. Log in to the Content Moderation console and choose **Settings** > **Criteria Management** in the left navigation pane.
- 2. On the displayed page, view the available moderation rules.

Figure 6-5 Criteria Management page

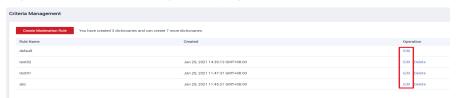

## **Editing a Moderation Rule**

1. On the **Criteria Management** page, locate a moderation rule and click **Edit** in the **Operation** column.

Figure 6-6 Moderation rule list

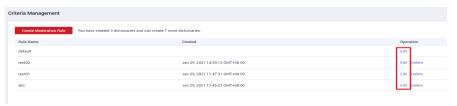

Figure 6-7 Editing a moderation rule

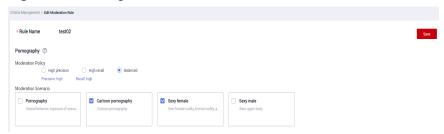

2. Modify the moderation scenarios. Click Save.

## **Deleting a Moderation Rule**

 On the Criteria Management page, locate a moderation rule and click Delete in the Operation column.

Figure 6-8 Moderation rule list

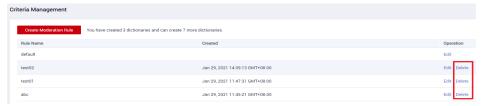

2. In the displayed dialog box, click **OK**.

Figure 6-9 Deleting a moderation rule

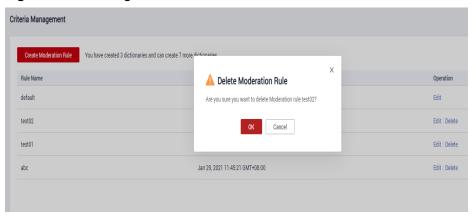

#### 

- Deleted moderation rules cannot be recovered. Exercise caution when performing this operation.
- The default moderation rule cannot be deleted.

# 6.6 Obtaining a Project ID

#### **Scenarios**

A project ID or name is required for some requests when an API is called. Therefore, obtain the project ID and name before calling the API. Use either of the following methods:

- Obtaining a Project ID and Name from the Console
- Obtaining a Project ID by Calling an API

## Obtaining a Project ID and Name from the Console

To do so, perform the following operations:

- 1. Log in to the management console.
- 2. In the upper right corner of the page, click the username and choose **My**Credentials from the drop-down list. The **My** Credentials page is displayed.

#### 

If you have logged in to the official HUAWEI CLOUD website but not the console, click your username in the upper right corner and choose **My Account** from the drop-down list. On the **Basic Information** page, click **Manage** following **Security Credentials**. Then, the **My Credentials** page is displayed.

On the API Credentials page, view the project ID and name in the Projects area.

Figure 6-10 Viewing the project ID

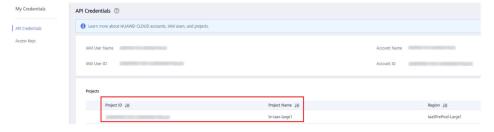

If there are multiple projects, unfold the target region and obtain the project ID from the **Project ID** column.

## Obtaining a Project ID by Calling an API

A project ID can be obtained by calling a specific API. For details, see **Querying Project Information Based on the Specified Criteria**.

The API for obtaining a project ID is **GET https:/**/*{iam-endpoint}***/v3/projects**. To obtain *{iam-endpoint}*, see **Regions and Endpoints**.

The following is an example response. For example, if ModelArts is deployed in the ap-southeast-1 region, the value of name in the response body is ap-southeast-1. The value of id in projects is the project ID.

```
"projects": [{
  "domain_id": "65382450e8f64ac0870cd180d14e684b",
  "is_domain": false,
"parent_id": "65382450e8f64ac0870cd180d14e684b",
  "name": "ap-southeast-1",
   "description": "",
   "links": {
     "next": null,
     "previous": null,
     "self": "https://www.example.com/v3/projects/a4a5d4098fb4474fa22cd05f897d6b99"
  },
"id": "a4a5d4098fb4474fa22cd05f897d6b99",
   "enabled": true
}],
"links": {
  "next": null,
   "previous": null,
   "self": "https://www.example.com/v3/projects"
}
```

# 6.7 Obtaining the Account Name and Account ID

When you call APIs, certain requests require the account name and ID. To obtain a username and ID, do as follows:

- 1. Sign up and log in to the console.
- Hover the cursor on the username and select My Credentials from the dropdown list.

On the API Credentials page, view the account name and ID.